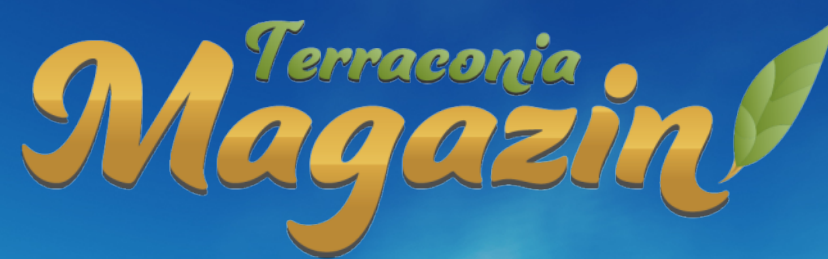

# **[AUSGABE](#page-28-0) 18**

# **[SCHWEINERENNEN](#page-7-0)**

**Eventvorstellung:**

# **AGORA**

**[Mallvorstellung:](#page-6-0)**

# **[LINDBORG](#page-3-0)**

**Stadtvorstellung:**

# **INHALTSVERZEICHNIS**

# **Vorstellungen**

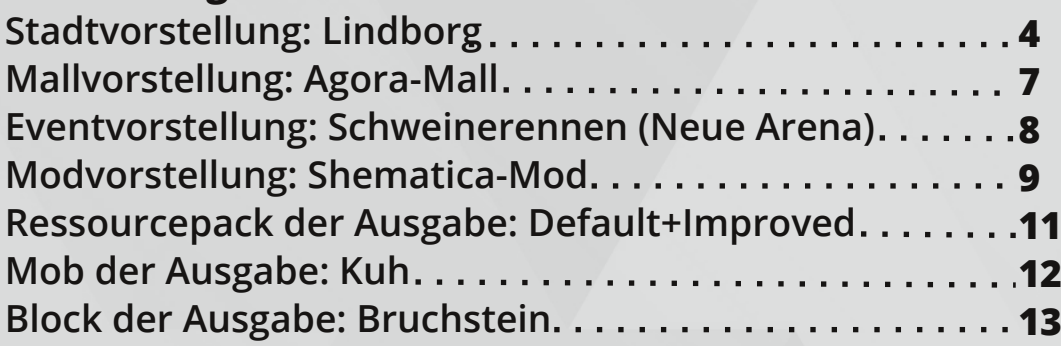

# **Community**

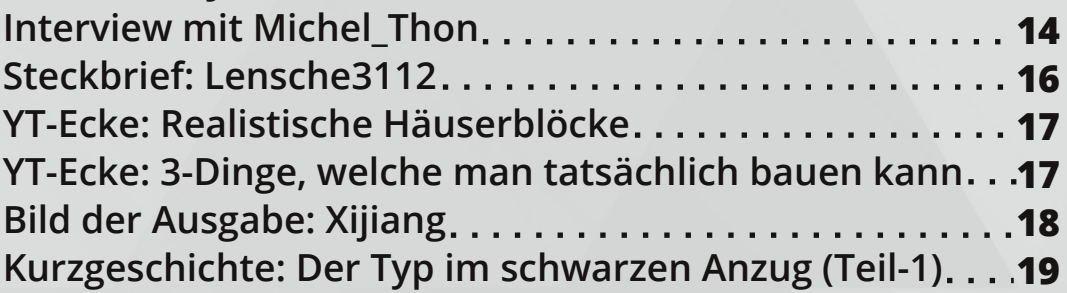

# **Gut zu Wissen**

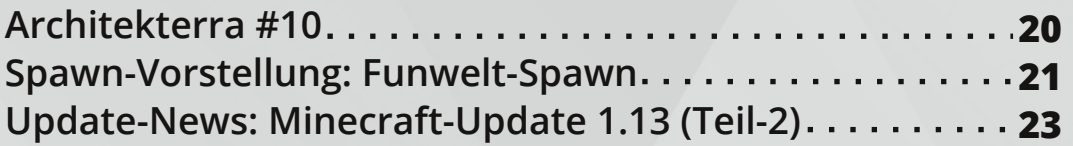

# **Spaß und Satire**

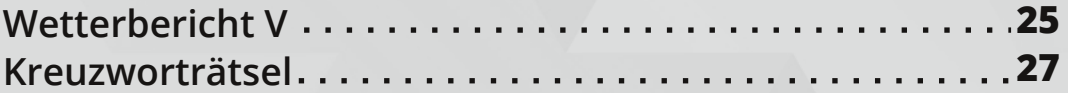

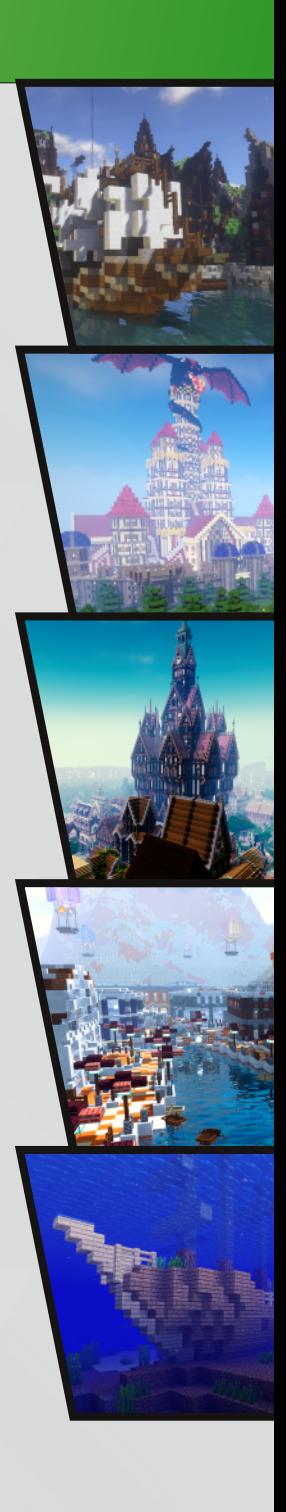

# **QUALITÄT STATT QUANTITÄT**

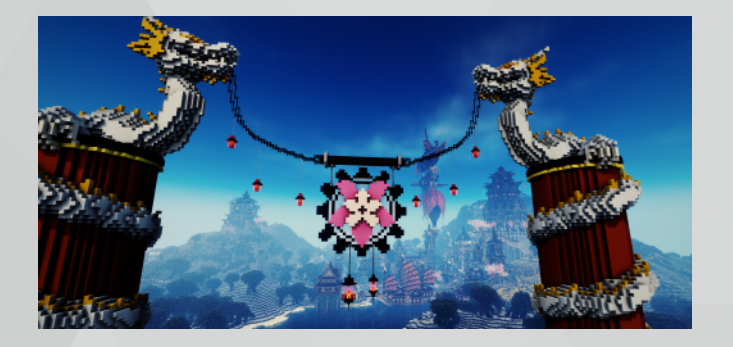

# **DAS TERRACONIA MAGAZIN IST NUN VOLLJÄHRIG!**

Willkommen zurück zur nun 18. Ausgabe des Terraconia Magazins. Erneut haben wir wieder viele spannende und sowohl neue, als auch altbewährte Themen für euch dabei. Auf Seite 4 erwartet euch beispielsweise die Stadtvorstellung einer der wohl ältesten und größten Städte Esconias: Lindborg. Weiter geht es auf den folgenden Seiten um die Mall: Agora, welche in eine wunderschöne rote Wüste eingebaut wurde.

Nach den restlichen altbekannten Vorstellung widmet sich unser aktuelles Interview dem Spieler Michel\_Thon. Dieses Interview ist dieses Mal auf eine etwas andere unkonventionelle Art gestaltet, aber seht am besten selbst. Es folgt auf Seite 17 ein Steckbrief der Moderatorin Lensche3112.

In der Mitte des Magazins findet ihr dann dieses Mal sogar zwei Videovorstellungen in der YouTube-Ecke: Realistische Häuserblöcke bauen und 3 Dinge, die man in Minecraft tatsächlich bauen kann. Im Anschluss daran gibt es ein wunderschönes Bild der Ausgabe zur Stadt: Xijiang und die mittlerweile 10. Ausführung von Architekterra.

Gegen Ende des Magazins folgen dann noch ein paar Update-News, eine Vorstellung des Funspawns und einiges mehr.

Den absoluten Schluss bildet aber unser obligatorisches Kreuzworträtsel und die Nennung der Mitwirkenden.

**Außerdem möchte ich hier noch einmal die Chance nutzen für unseren aktuellen [Wettbewerb](https://terraconia.de/forum/index.php/Thread/12982) mit fabelhaften Preisen zu werben. Näheres findet ihr hier.**

Wir wünschen euch viel Spaß beim Lesen und bis zur nächsten Ausgabe!

**Euer Redaktionsteam**

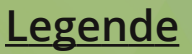

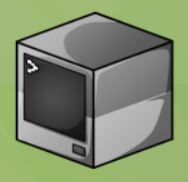

**VORSTELLUNG**

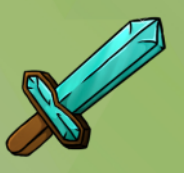

**COMMUNITY**

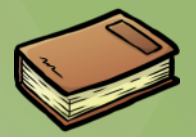

**GUT ZU WISSEN**

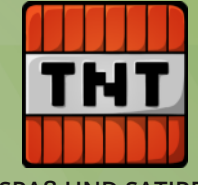

**SPAß UND SATIRE**

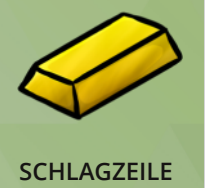

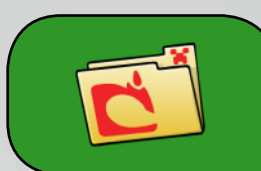

**Das Terraconia Magazin ist ein von Dustin\_K und Thavril geleitetes Community-Projekt, welches durch die Arbeit vieler freiwilliger Helfer möglichst regelmäßig für euch erscheinen soll.**

# **STADTVORSTELLUNG: LINDBORG**

<span id="page-3-0"></span>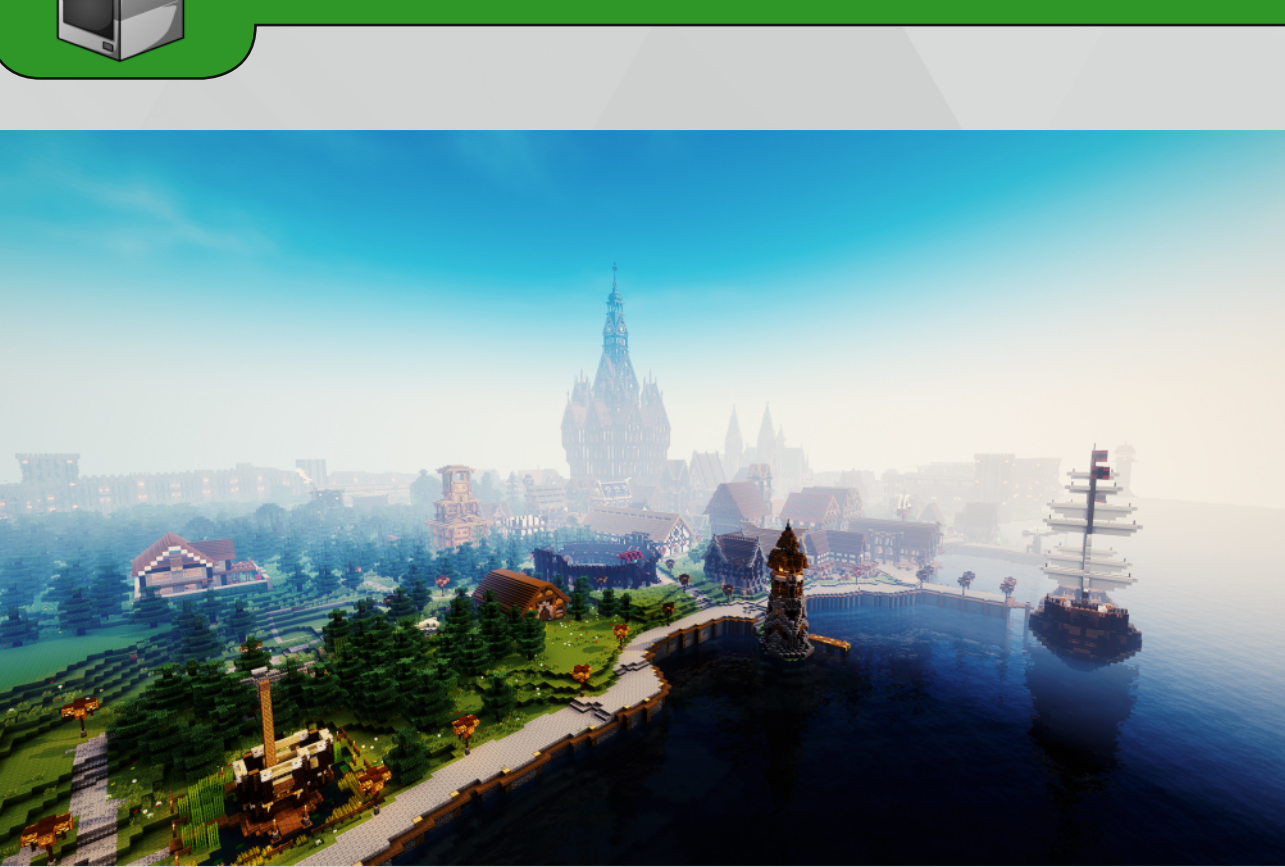

**Mit zu einer der ältesten und größten Städte gehört die mittelalterliche Großstadt Lindborg. Gegründet wurde diese am 17.01.2015 von 0xDigiP und Fronk\_\_. Sie verfügt über eine Fläche von 869x673 Blöcken. Aktuell wird die Stadt von Fronk\_\_ und DrDustHunter geleitet.**

Direkt am Spawn wird einem die Größe der Stadt noch einmal deutlich. Denn vor einem hängt eine riesige Karte der Stadt, umrandet mit einer Stadtmauer. Links vom Warppunkt befindet sich eine große Tafel, auf welcher alle Stadterweiterungen ersichtlich sind. Gegenüber auf der anderen Seite findet man Informationen zu den Statthaltern. Im ersten Obergeschoss des Spawn ist ein kleiner Einkaufsbereich eingerichtet. Man findet Banner, Essen und Werkzeuge. Eine Etage weiter hoch gibt es außerdem noch einen Zaubertisch und eine kleine Bibliothek.

Am Ausgang des Spawn-Gebäudes steht Randulphus, welcher einem den Weg zu verschiedenen Gebäuden der Stadt weist. Direkt unter dem Rathaus befinden sich verschiedene

XP-Farmen. Vor dem Rathaus steht ein imposanter Springbrunnen, welcher zum Entspannen einlädt. Drumherum befinden sich bereits die ersten Grundstücke.

Weiter geht es Richtung Kirche. Der Weg dorthin führt vorbei an einem kleinen Stadtpark. Schließlich steht man vor einer gewaltigen Kirche, welche einen ein bisschen an den Kölner Dom erinnert. Außen und innen sieht man viele liebevollen Details, welche den Gesamteindruck nochmals verstärken. Hinter der Kirche befindet sich noch ein kleiner Friedhof. Ich gehe links weiter Richtung Flussviertel. Auch hier kann man Grundstücke mieten, mit Fluss oder einem kleinen See direkt vor der Haustür. Auf der anderen Seite des Flusses, rechts entlang, gibt es noch weitere Häuser. Dort beginnt das Villenviertel. Hier gibt es auch ein paar besondere Grundstücke, welche direkt nebeneinander liegen, aber einen gemeinsamen Garten haben - ideal für Freunde, die zusammen anfangen oder jemanden, der viel Platz haben möchte.

## **STADTVORSTELLUNG: LINDBORG**

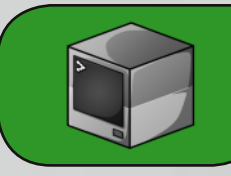

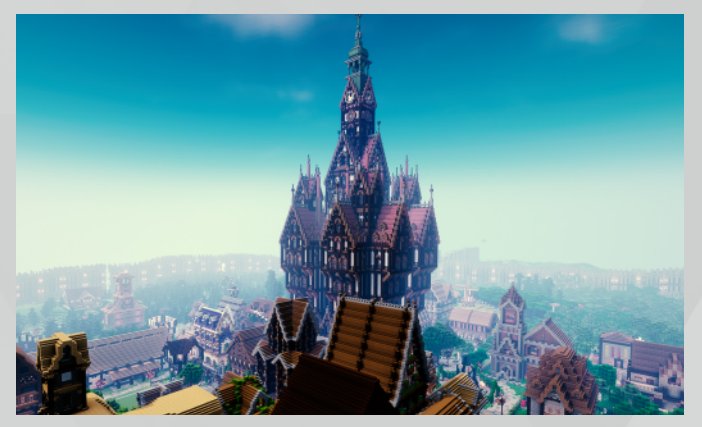

Weiter entlang am Fluss gelangt man schließlich zur einer weiteren Weggabelung. Vor einem befindet sich die im Bau befindende Kaserne, links geht es zu einem Stadttor, welches zu Waldborg führt, und rechts wieder zum Stadtkern. Ich laufe schließlich wieder Richtung Stadtmitte, weiter vorbei an der Kaserne, der Kirche und weiteren Grundstücken und gelange zu einem kleinen Marktplatz. Hinter diesem kann man bereits auch schon den Hafen erahnen. Im Hafen gibt es ein Lagerhaus und zwei Kräne. Im großen Haus im Hintergrund der Hafenlandschaft, befindet sich ein Handelshaus, in welchem es Shop-Grundstücke zum Mieten gibt.

Ich folge dem Weg weiter entlang am Meer vorbei an einem kleinen Leuchtturm. Leicht rechts ab vom Weg befindet sich die PvP-Arena der Stadt. Dort können Kämpfe ausgetragen werden und die Arena bietet außerdem viel Platz für Zuschauer auf den Tribünen. Nun laufe ich weiter am Meer entlang. Die Landschaft wird etwas ländlicher. Eine Mühle, ein Pferdestall und kleine Landhäuschen prägen das Gesamtbild, auch wenn das Zentrum nicht weit entfernt ist.

Den Weg entlang, gelange ich schließlich auf einen idyllischen Waldweg, welcher mich zunächst zu einem kleinen Apartmentviertel bringt. Alle Häuser sind in einem Kreis angeordnet und am Rand gibt es noch ein paar Stände und einen kleinen Brunnen. Man bekommt das Gefühl, in einem kleinen Dorf zu sein, da es ruhig und etwas abgelegener von der Stadtmitte ist. Direkt neben diesem Viertel befindet sich der eigentliche Bauernhof der Stadt, eine Mühle und zwei große Felder sowie ein großer Tierstall. Dieser Bauernhof dient gleichzeitig auch als Nahrungsfarm für die Mieter der Stadt. Nebenan vom Bauernhof gibt

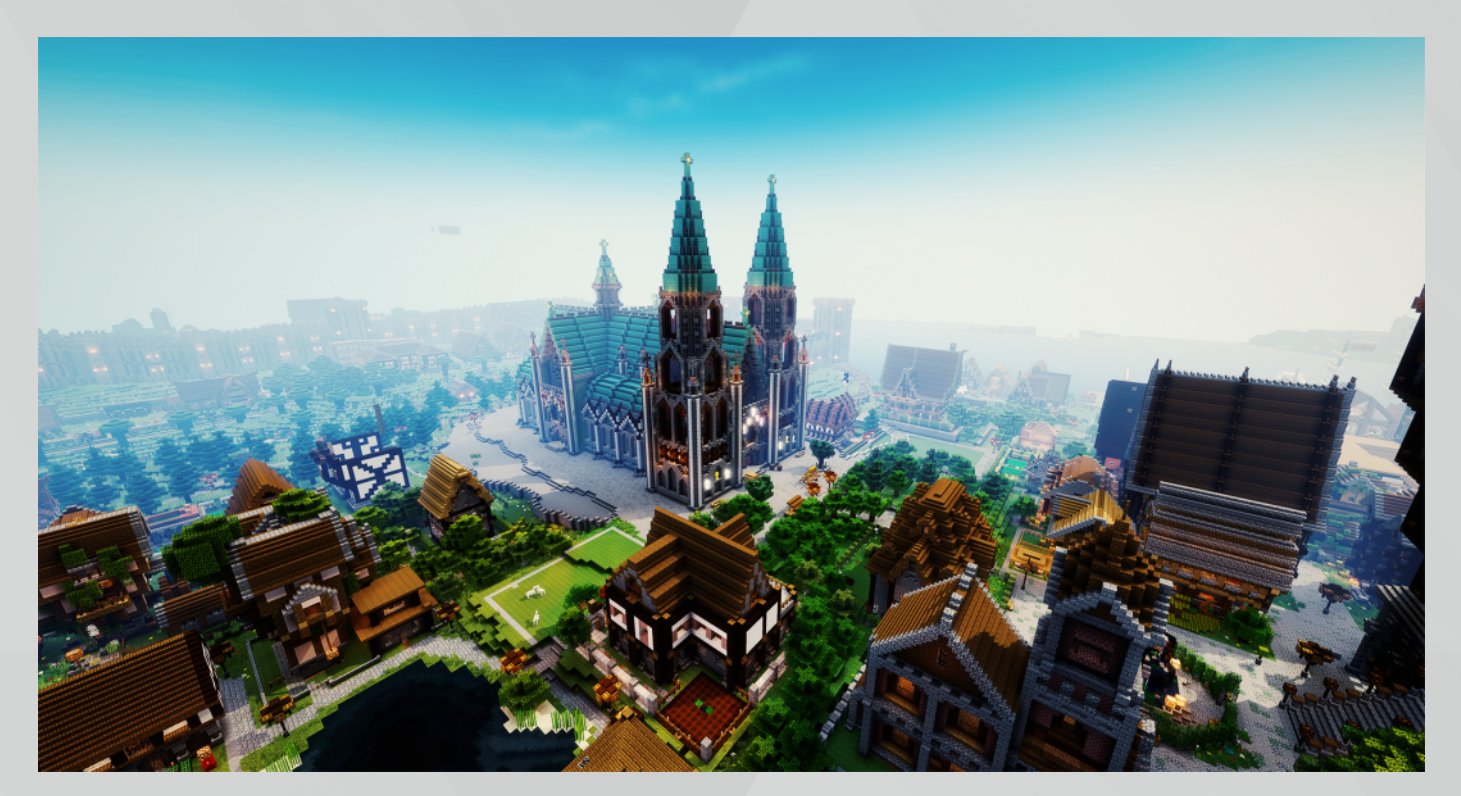

# **STADTVORSTELLUNG: LINDBORG**

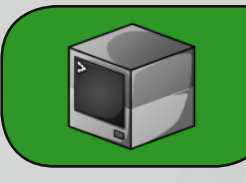

es außerdem eine Baumfarm. Am Fluss steht ein kleines Haus mit Wasserrad. Hinter der Baumfarm befindet sich ein weiteres Stadttor, welches zur Stadt Landborg führt. Ich gehe zurück zum Bauernhof, um wieder auf den Hauptweg zukommen und um in Richtung Zentrum zu gehen.

Kurz vorm Rathaus gehe ich unter einem Bogen mit Drachenskulptur durch. Hier wurde der Grundstein damals am 17.01.2015 gesetzt. Schließlich gelange ich wieder zum Spawn-Gebäude der Stadt und beende damit einen ausgiebigen Stadtrundgang.

Die Grundstücksarten sind in dieser Stadt breit gefächert. Von Apartments bis hin zu Villen gibt es hier alles. Ebenfalls kann man sich auch zwischen bebauten und unbebauten Grundstücken entscheiden. Grundstücke gibt es in Lindborg ab fünfzehn Eskonen bis Hundertzwanzig Eskonen pro Tag. Für Mieter verfügt die Stadt über viele interessante Stadterweiterungen.

**Mein abschließendes Fazit ist, dass es in Lindborg viel zu entdecken gibt. Man kann durch die Stadt spazieren und entdeckt immer wieder neue Dinge, weshalb es vermutlich nie langweilig werden wird.**

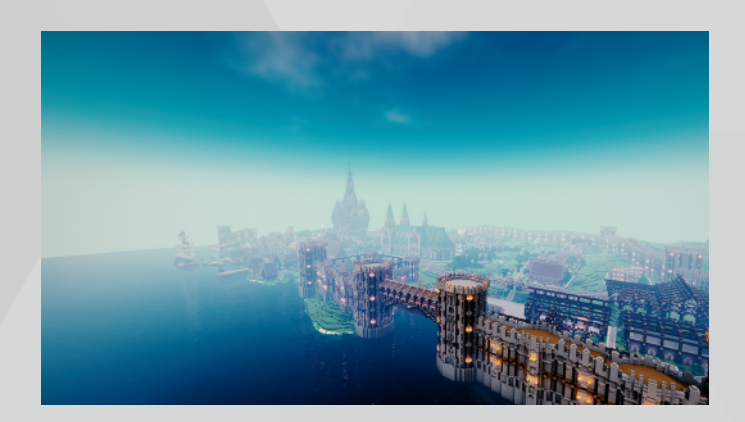

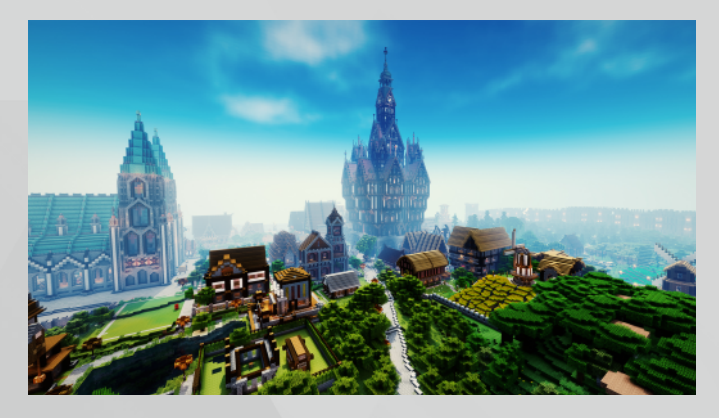

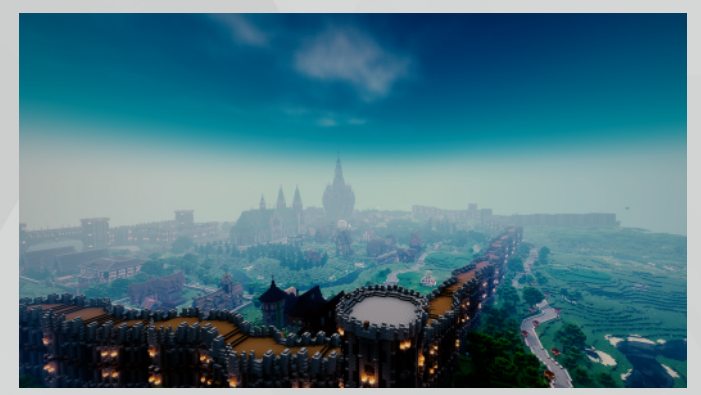

ein Xam Tu Xamora, Xamora, eine Stadt in einer Stadt. Xamora, mehr als nur ein Projekt. In allen Bereichen aktiv und mit dem Status endlos. Besucht auch ihr mal unseren Stadtteil in Reken oder werdet vllt. sogar ein Teil dieses Projekts.

# **MALLVORSTELLUNG: AGORA**

<span id="page-6-0"></span>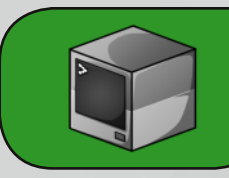

#### **Agora - Einkaufen wie in Venedig**

Die am Anfang des Jahres eröffnete Mall bietet insgesamt 19 Shops. Diese sind großzügig verteilt und bieten ein außergewöhnliches Design von außen.

Alle Shops sind 15x10x15 groß. Der Preis variiert je nach Lage zwischen 100 bis 250 Eskonen pro Monat. Die Shops können individuell nach Belieben gestaltet werden. Geprägt ist die Mall durch ihre vielen Details und Dekorationen. Im Himmel schweben kleine Ballons zur Beleuchtung. Die Spielermall von MrsKnuddel und Ph0nyx erinnert an ein kleines Venedig durch ihre Kanäle und Brücken, welche die einzelnen Shops verbinden. Im Vergleich zu anderen Malls, befindet man sich viel draußen und kann die schöne Natur Andoras genießen. Man erreicht die Mall mit /stadt tp Agora und

befindet sich mitten im Einkaufsvergnügen. Am Warp-Punkt der Mall gibt es außerdem noch ein NPC-Taxi, welches euch zu verschiedenen Richtungen in der Mall bringt, wodurch man trotz der Weitläufigkeit, jeden Shop gut erreichen kann.

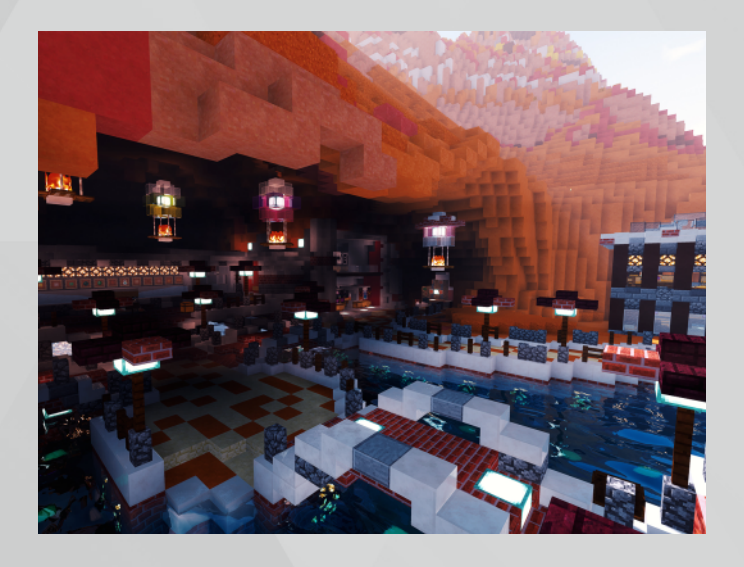

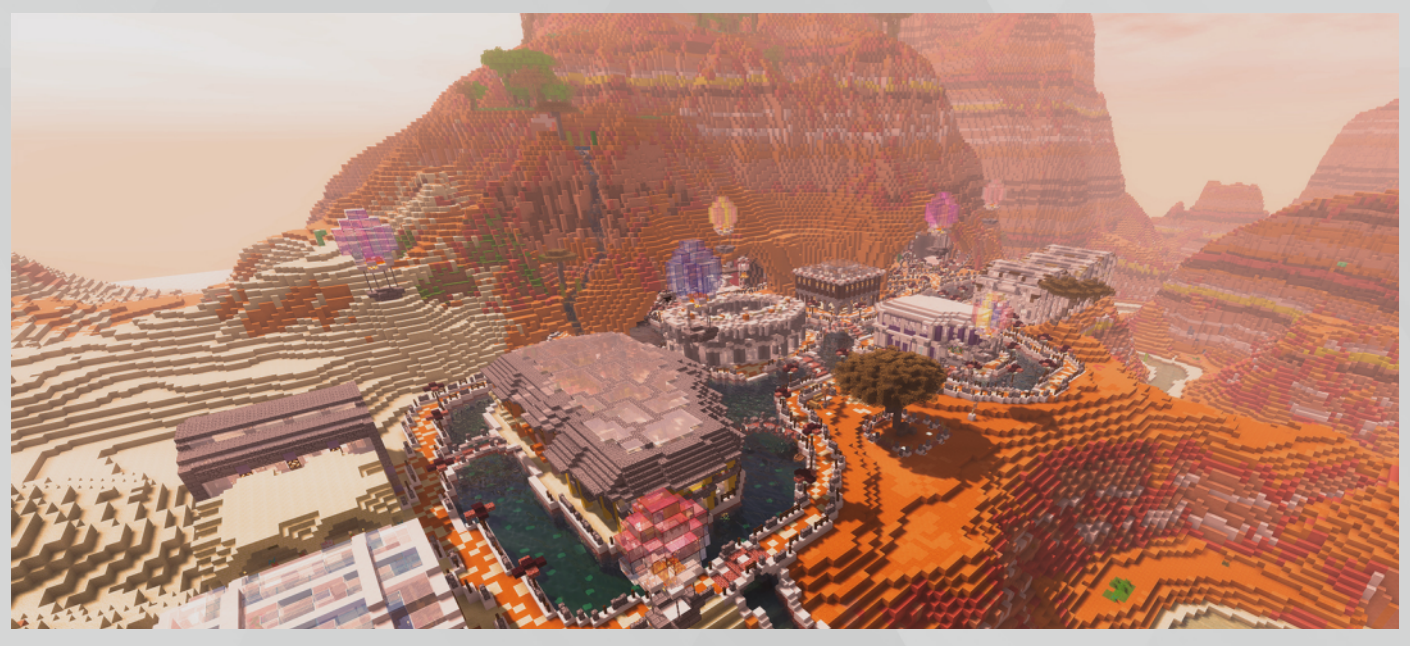

# DT

**Autor: andrea\_f95 & Fotograf: Liveplay 7**

<span id="page-7-0"></span>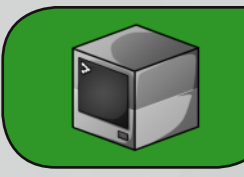

#### **SCHWEINERENNEN, WER KENNT ES NICHT…**

**Aber seit dem 5. Mai 2018 rennen die Schweine eine neue Strecke.**

#### **Was ist neu?**

Die neue Arena ist länger und bietet mehr Aussichtspunkte um das Rennen noch besser als Zuschauer verfolgen zu können. Zusätzlich sind die Hindernisse auf dieser Strecke anders. Es geht nicht nur auf und nieder, sondern auch drunter und drüber. Selbst die Füße bleiben dieses Mal nicht trocken.

#### **Was bleibt?**

Veränderungen sind ja nicht schlecht. Aber auch altbewährtes wurde in die neue Arena integriert. Wieder gilt: Wer das Schwein am besten unter Kontrolle hat und so als erstes im Ziel ankommt gewinnt die Runde. Jeder Eventteilnehmer hat die Möglichkeit zu gewinnen.

#### **Wie viele Runden gibt es?**

Es gibt, wie bei den meisten Events, **5 Runden** und wenn das Eventteam von den Spielern nett behandelt wird, gibt es sogar eine **Bonusrunde**.

#### **Was kann gewonnen werden?**

Der Gewinner der Runde erhält **100 Eskonen**.

#### **Gibt es Bedingungen für den Schnellsten?**

Ja, die gibt es. **Achtung!** Das Schwein darf nicht ohne dem Teilnehmer im Ziel ankommen oder andersrum. Gewonnen hat man also nur in Teamarbeit mit dem Schweinchen.

# **Bist Du der nächste Gewinner in der neuen Arena?**

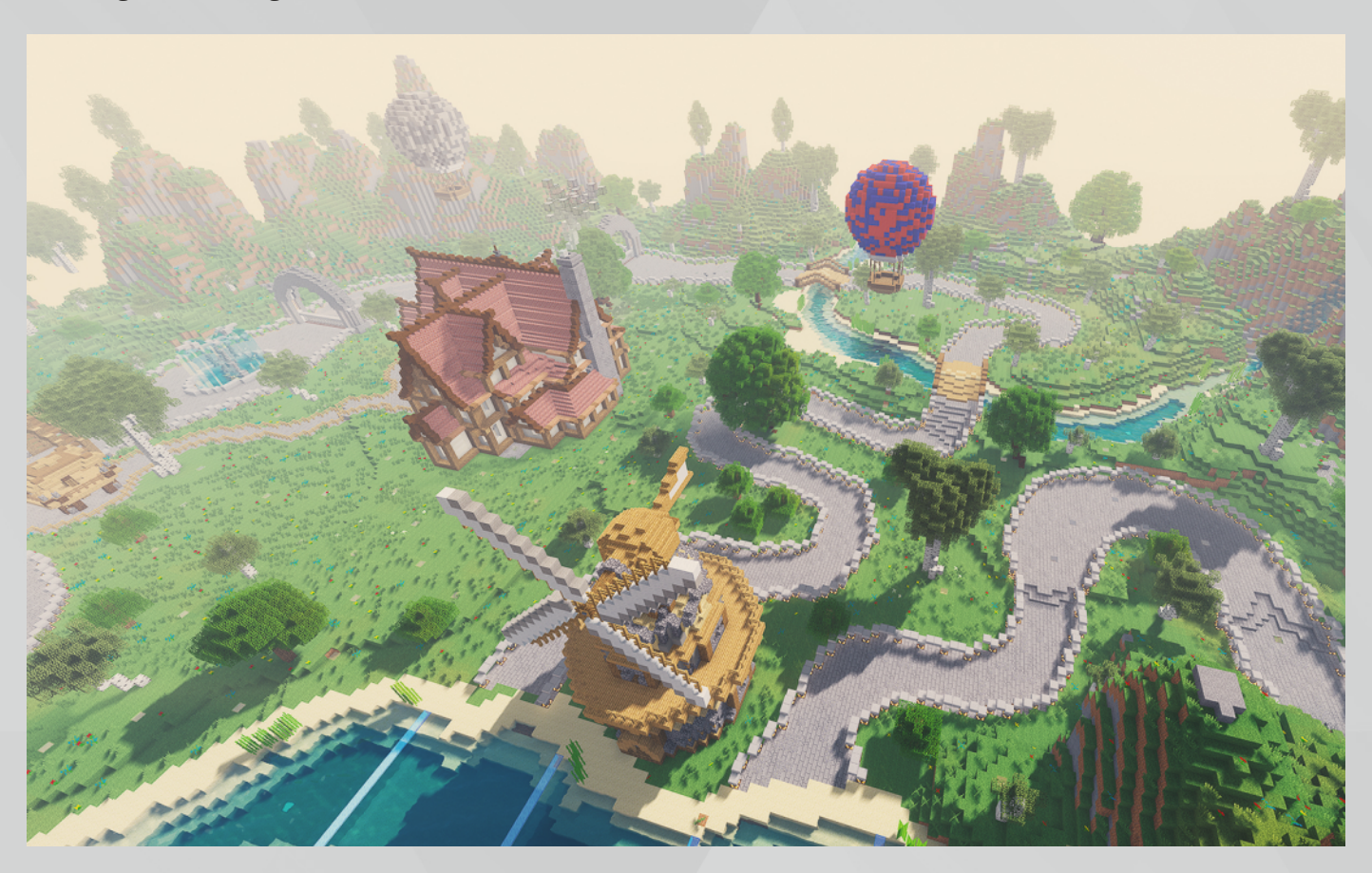

# **MODVORSTELLUNG: SCHEMATICA MOD**

<span id="page-8-0"></span>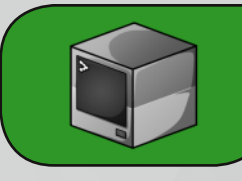

**Die Schematica Mod. Ihre Funktion ist recht simpel, aber ziemlich nützlich. Stellt euch einfach mal vor, ihr habt etwas im Singleplayer Modus gebaut, was ihr nun auf dem Server nachbauen wollt. Entweder ihr wechselt dauernd zwischen Server und Singleplayer, um zu sehen, wie euer Gebäude aussieht oder ihr macht Screenshots oder aber ihr macht es euch leichter und benutzt die Schematica Mod.**

#### **ABER WIE MACHT MAN DAS EIGENTLICH?**

**Mal angenommen ihr wollt ein Haus aus einem Villagerdorf nachbauen.**

Dafür geht ihr einfach zum Dorf und drückt in der Nähe des Hauses die Taste, die ihr belegt habt um das "Schematica Mod Menü" aufzurufen. Dann seht ihr schon eure Auswahlmöglichkeiten: Es gibt einmal den roten und den blauen Punkt. Unter diesen Punkten stehen x, y und z.

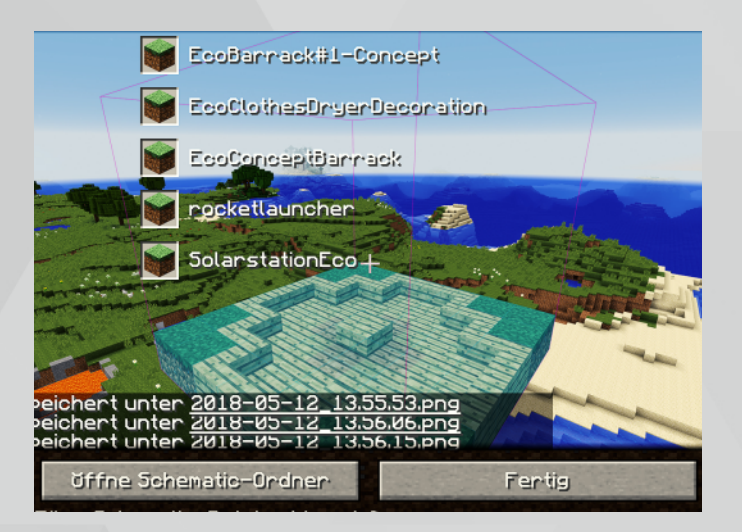

Damit könnt ihr nämlich euren Bereich auswählen, in dem dann natürlich das Haus stehen sollte. Anschließend geht ihr in die Welt/den Server zu dem Ort, an dem ihr das Haus nachbauen wollt und drückt die Taste, die ihr damit belegt habt, eure sogenannten Schematica Files aufzurufen. Habt ihr diese Taste gedrückt, ploppen auch schon eure ganzen Dateien auf.

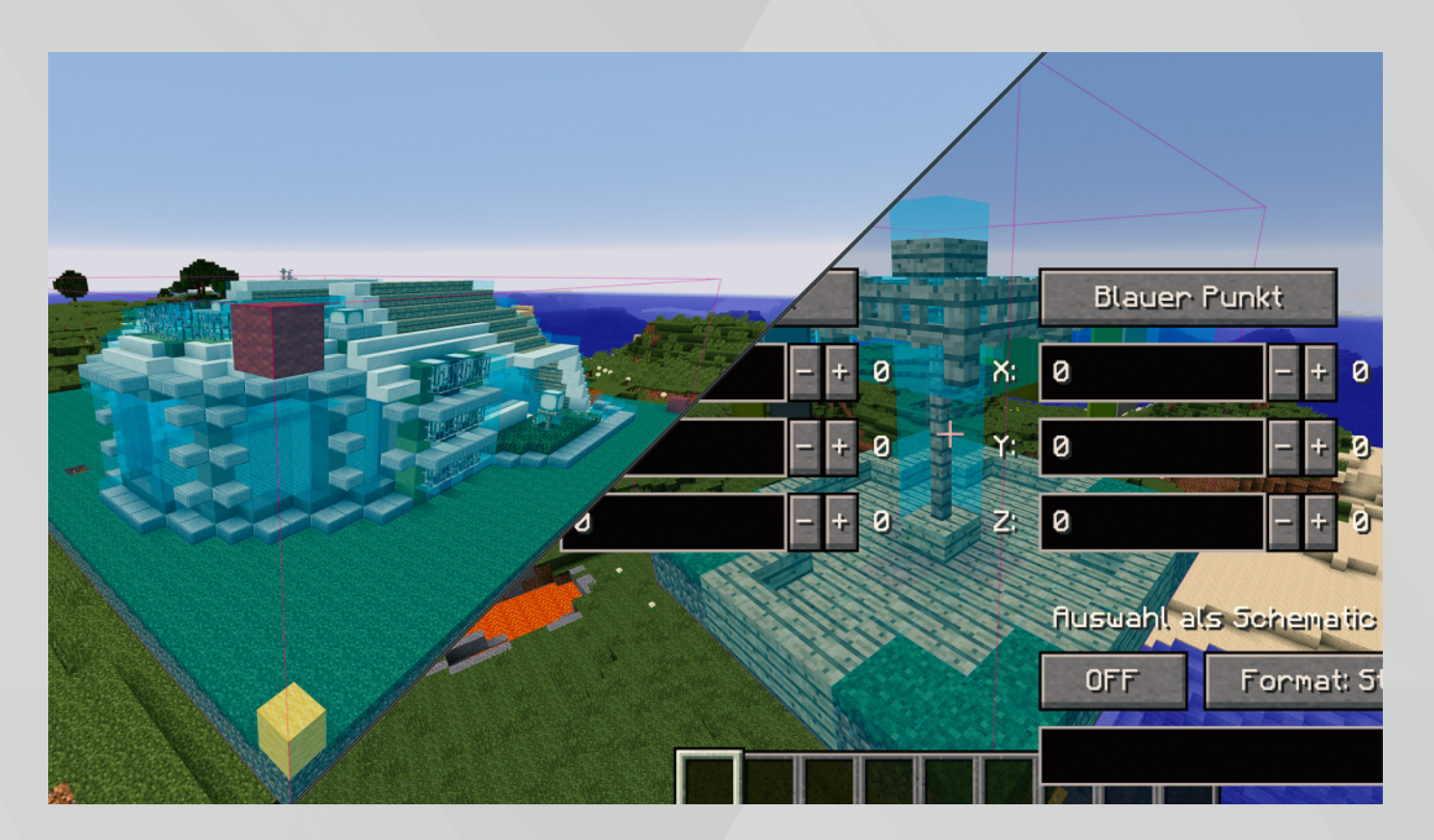

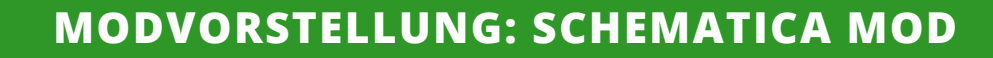

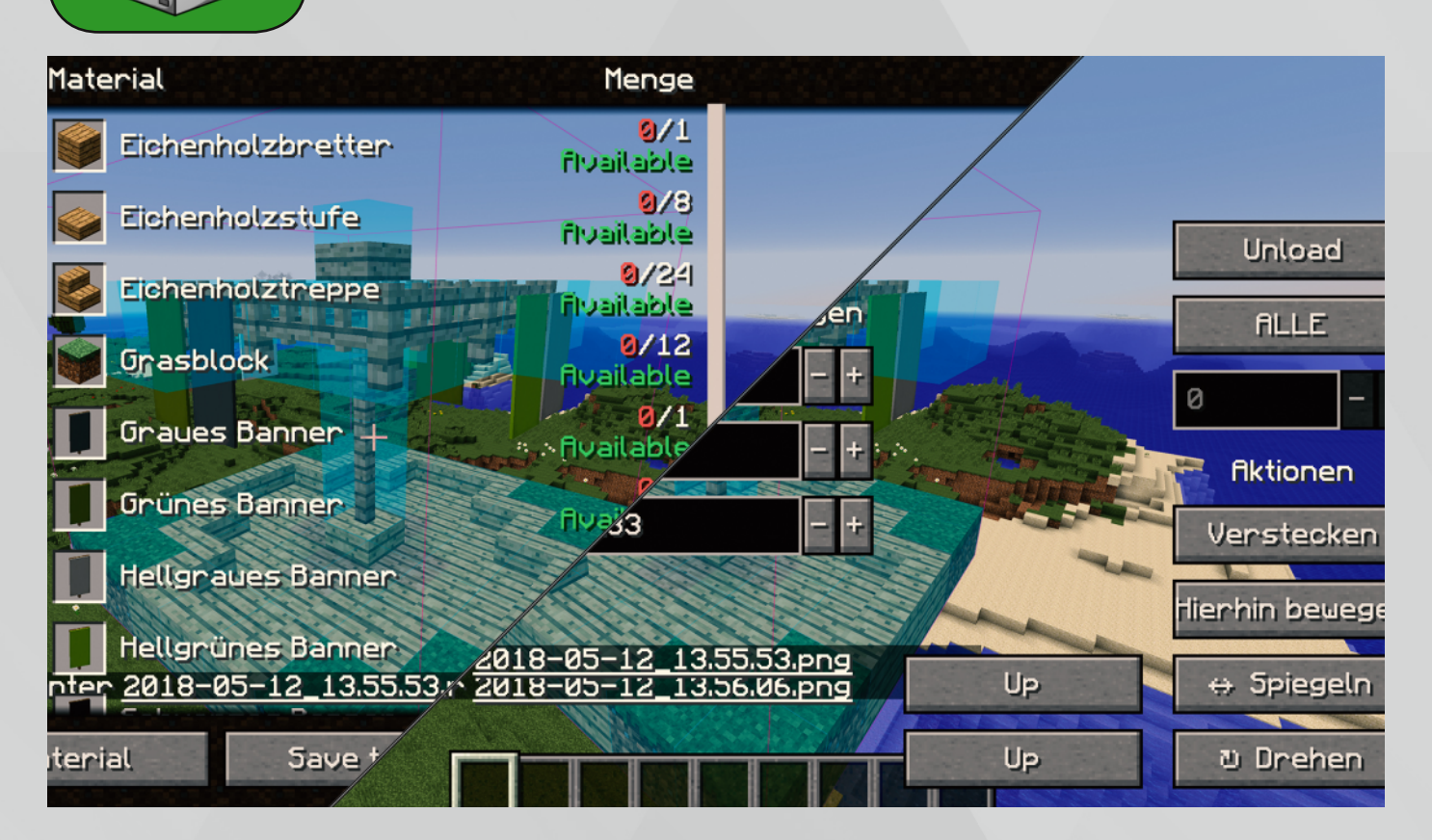

Wenn ihr eure Blaupause sozusagen erstellt habt, könnt ihr unten rechts in der Ecke auch eine Dateibezeichnung auswählen. Habt ihr eure Blaupause beispielsweise "Villagerhaus" genannt, wird bei euren Dateien (Dateiverzeichnis und Ingame) eine Blaupause mit der Bezeichnung "Villagerhaus" stehen. So könnt ihr einfach die einzelnen Blaupausen zuordnen.

Habt ihr eure Blaupause nun ausgewählt, klickt ihr einfach auf "Done". Dann erscheint in eurer Welt ein sogenanntes Schema, von eurem Bauwerk. Dieses Schema könnt ihr dann nachbauen, es ist zu diesem Zeitpunkt nur eine Schablone. Ohne den ständigen Wechsel zwischen Server und Singleplayer oder das gucken auf Screenshots.

Wenn euer Schema noch nicht ganz an der richtigen Stelle ist, könnt ihr es natürlich auch verschieben. Auch könnt ihr euch ansehen, wie viel von welchem Material ihr für das ganze braucht. Des Weiteren gibt es noch die "Layer-Funktion", welche sich sehr gut eignet, wenn ihr nicht das gesamte Bauwerk anzeigen wollt, sondern nur eine Ebene.

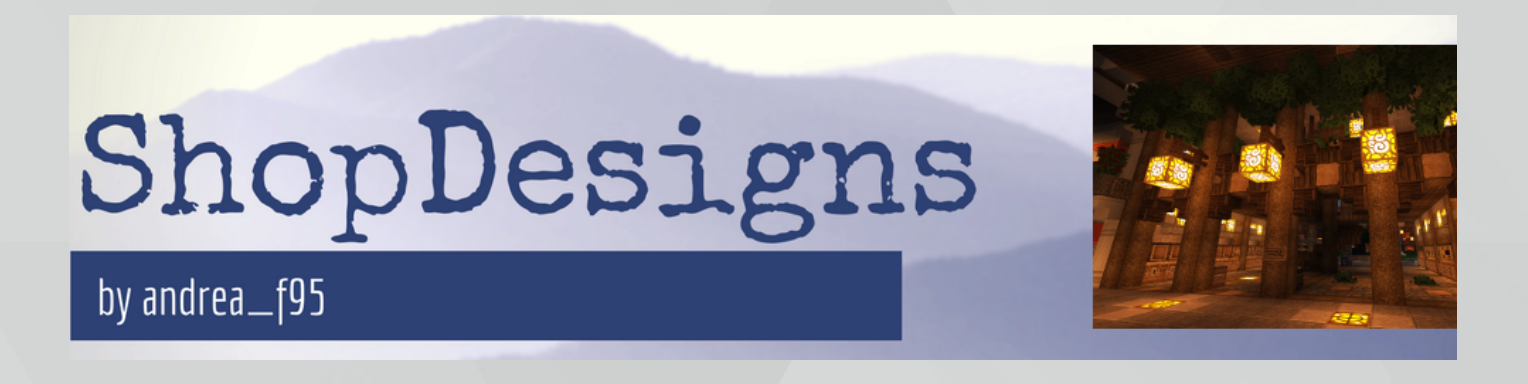

<span id="page-10-0"></span>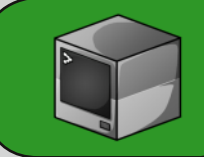

# **RESSOURCEPACK: DEFAULT+IMPROVED**

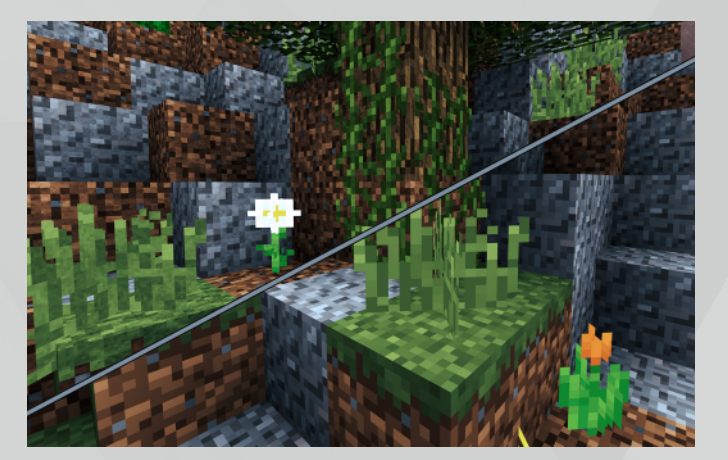

In dieser brandneuen Ausgabe »achtzehn« stellen wir euch das Resourcepack »Default+Improved« vor. Übersetzt bedeutet dies einfach nur verbesserter Standard der regulären Minecraft-Texturen. Kreiert wurden diesen Texturen vom Designer »Topfpflanze« und kommen mit einer 64-Pixel-Auflösung daher. Die verwendeten Texturen sind schärfer und brillanter, sowohl im Farbspektrum, wie auch in der Pixeldichte zum eigentlichen Pendant der originalen Texturen. Das Resource Pack ist für die Minecraft-Version 1.12 verfügbar.

Wem die Default-Texturen schon immer gefallen haben und wer weniger auf künstlerische Kreationen aus verschiedenen Themenbereichen steht, bekommt mit diesem Ressourcepack genau das Richtige an die Hand. Laut dem Designer ist dieses Resource Pack mit gängigen Shader-Modifikation kompatibel. Getestet haben wir dies mit dem BSL-Shader-Mod und können dies bestätigen. Vorreiter der verbesserten Standard-Texturen war »Alvtron mit dem R3D-Craft Default-Realism-Texturepack«. Leider ist das zuletzt genannte Texturepack nicht mehr verfügbar für die neuen Minecraft-Versionen, sodass »Topfpflanze« mit seinen hier vorgestellten Texturen einen ausgezeichneten Nachfolger geschaffen hat.

Einzelne Texturen dieses Resource Packs wurden mit abgeflachten, jedoch angewinkelten Kanten verfeinert, sodass ein minimaler dreidimensionaler Effekt entsteht. Dezent und weniger aufdringlich für einfache Genießer. Ist dieser Effekt einem nicht ausreichend genug, kann man auf das Resourcepack »Default 3D von Know2Good« zurückgreifen. Dieses ist, wie viele andere Resource Packs miteinander kompatibel. Vorgestellt wurde dieses auch in der letzten Ausgabe »siebzehn«.

Die maximale Grafikpracht in Kombination mit dem hier vorgestellten Ressourcepack erreicht man durch den ergänzenden Einsatz des »Default 3D Resource Packs« und dem »BSL-Shader-Mod«. Bei dem Shader-Mod sollte man jedoch die Objekt-Blur-Einstellung deaktivieren. Diese Kombination, insbesondere durch den BSL-Shader-Mod mit »Ultra-Einstellungen«, ergibt eine wahrhaftige Impressionen von den Möglichkeiten mit Resource Packs und Shader-Modifikationen zu den sonst nüchtern gehaltenen Minecraft-Texturen. Entsprechende Hardware selbstverständlich vorausgesetzt.

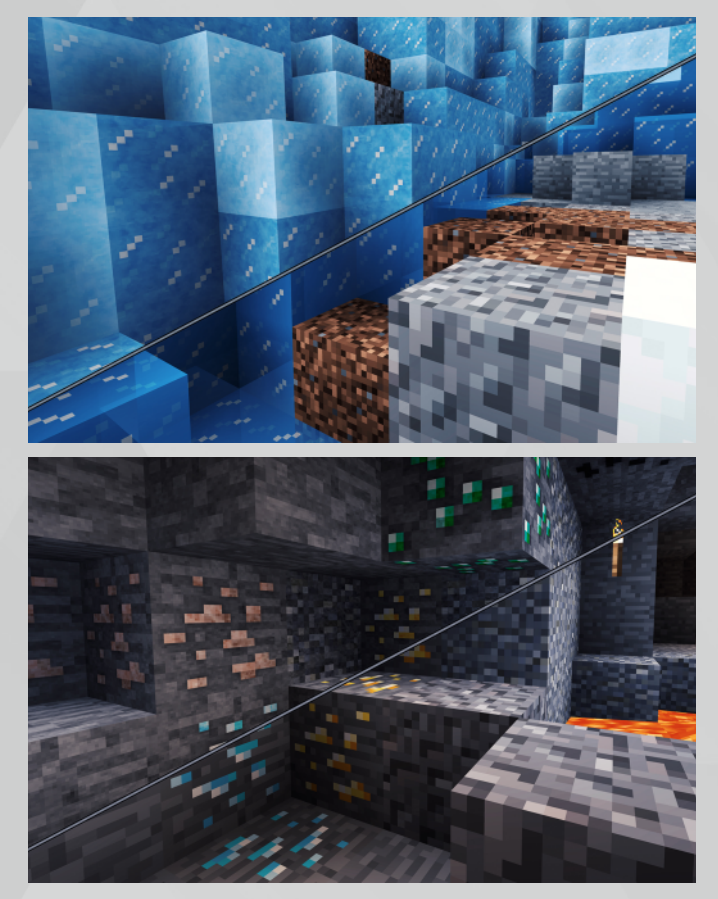

# **MOB DER AUSGABE: KUH**

<span id="page-11-0"></span>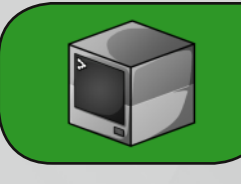

Kühe sind passive Kreaturen, die bei einem Angriff fliehen. Sie meiden dabei Gefahren, wo sie sterben könnten, wie Abgründe und Lava. Wenn sie nicht angegriffen werden, laufen sie ziellos durch die Gegend. Dabei sind sie in der Lage, einen Block hoch zu springen und im Wasser zu schwimmen. Nähert sich ein Spieler, verharren Kühe kurz an der Stelle und schauen den Spieler an. Hat der Spieler Weizen in der Hand, so folgen sie diesem im Umkreis von acht Blöcken.

Zwei erwachsene Kühe können mit Weizen vermehrt werden und es entsteht ein Kalb. Kälber folgen immer einer erwachsenen Kuh. Wird der Abstand zu groß rennen sie schnell dieser hinterher. Kälber wachsen innerhalb von einem Minecraft-Tag (ca. 20 Minuten) zu einer erwachsenen Kuh heran. Dieser Zeitraum kann durch das Füttern eines Kalbes mit Weizen um

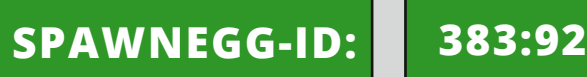

jeweils 10% der verbleibenden Wachstumszeit verringert werden.

Natürlich spawnen tun Kühe in der gesamten Oberwelt auf zwei Grasblöcken über denen zwei Blöcke frei sind und ein Lichtlevel von mindestens 9 besteht. Dabei spawnen sie immer in einer Gruppe von bis zu 4 Tieren.

Beim Tod einer erwachsenen Kuh droppen bis zu zwei Leder, ein bis drei rohes Fleisch (bei einem Feuertod sind es Steaks) und ein bis drei Erfahrungspunkte. Des Weiteren können erwachsene Kühe mit einem Eimer gemolken werden. Dadurch erhält der Spieler einen Eimer voll Milch. Beim Töten eines Kalbes erhält man keine Drops.

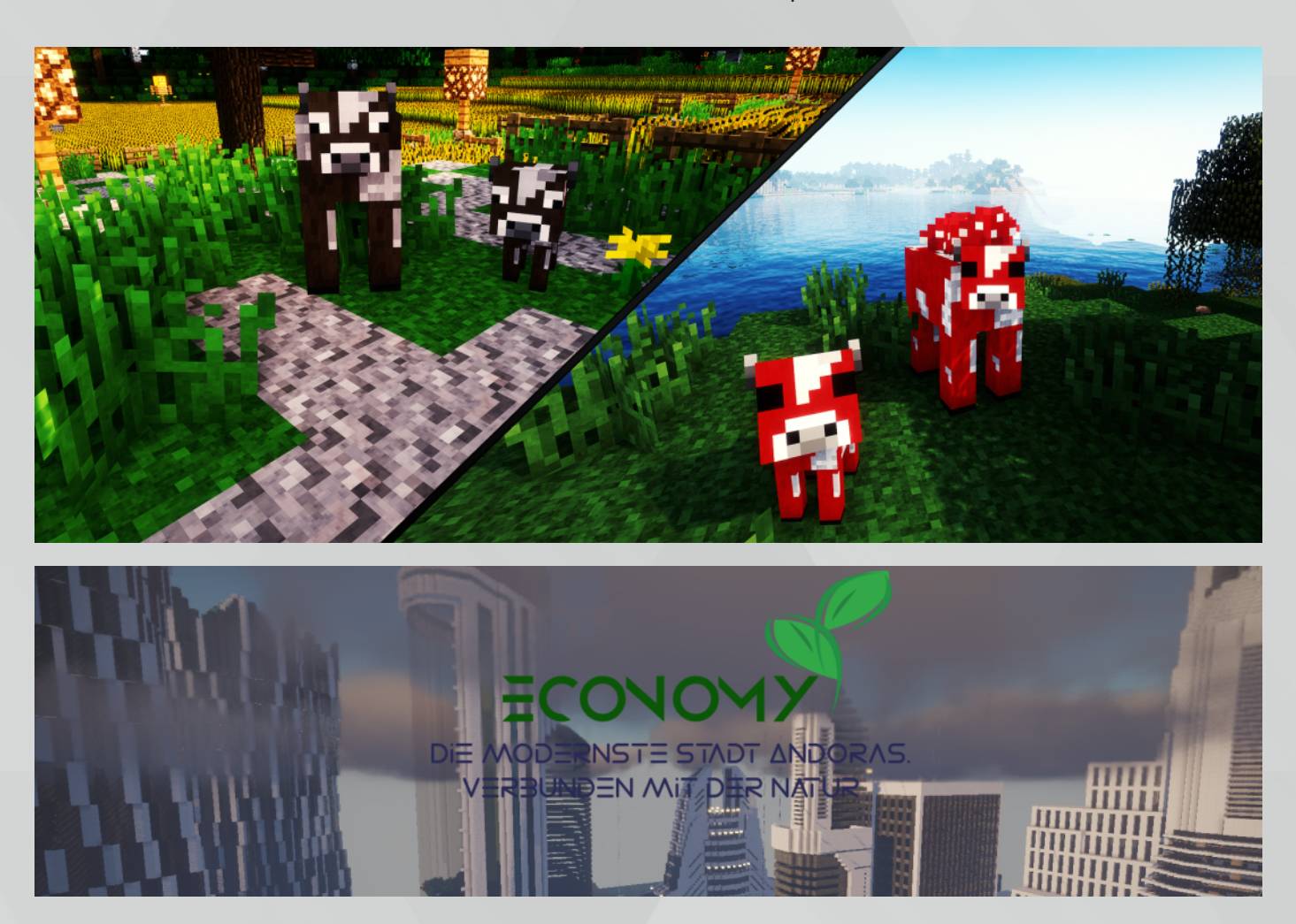

# **BLOCK DER AUSGABE: BRUCHSTEIN**

<span id="page-12-0"></span>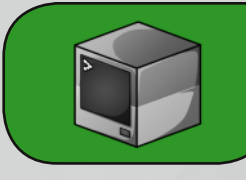

Der wohl berühmteste Block aus Minecraft: Bruchstein. Bruchstein entsteht, wenn Stein mit einer Spitzhacke ohne Behutsamkeit abgebaut wird. Auch an Orten wo Wasser auf Lava trifft, entsteht Bruchstein. Dies kann dazu verwendet werden um einen "Cobblestone-Generator" zu bauen. Besonders gut ist er zum Bauen von mittelalterlichen Gebäuden, Mauern, Straßen und Burgen geeignet. Auch in einer Kaimauer findet er einen guten Platz.

Silberfische lieben Bruchsteine und daher kann es passieren, dass sich ein Silberfisch in einem Bruchstein verkriecht und beim Abbauen den Spieler angreift.

# **BLOCK-ID: 4**

Aus Bruchsteinen können viele weitere Items hergestellt werden: Bruchsteinstufen, Bruchsteintreppen, Bruchsteinmauern, Öfen, Steinschwerter, Steinspitzhacken, Steinschaufeln, Steinäxte, Steinhacken, Hebel, Werfer, Braustände, Kolben, Spender, Diorit, Andesit, bemooster Bruchstein und Observer. Des Weiteren können Bruchsteine im Ofen zu normalem Stein gebrannt werden.

Zum Reparieren von Steinwaffen und Werkzeugen wird ebenfalls Bruchstein benötigt.

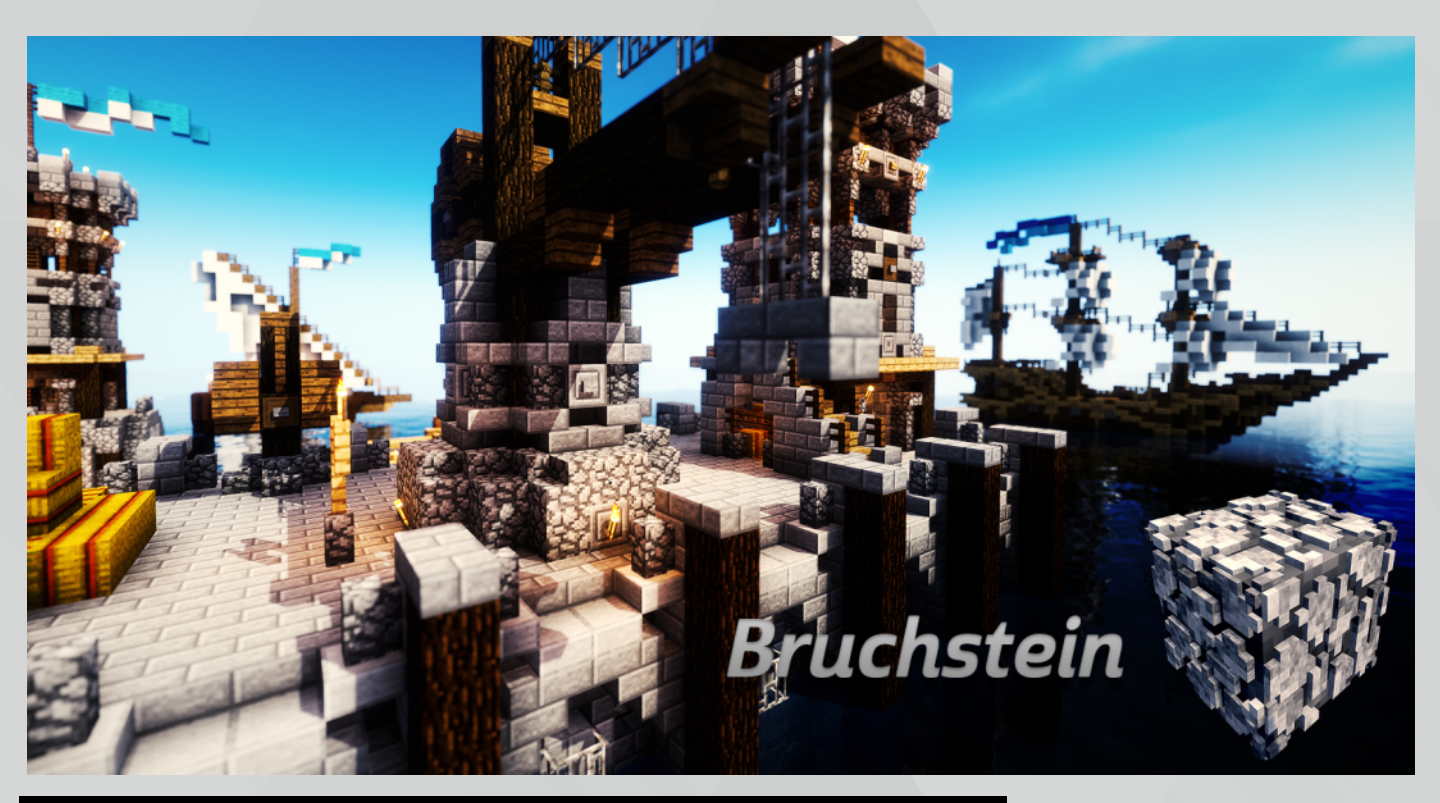

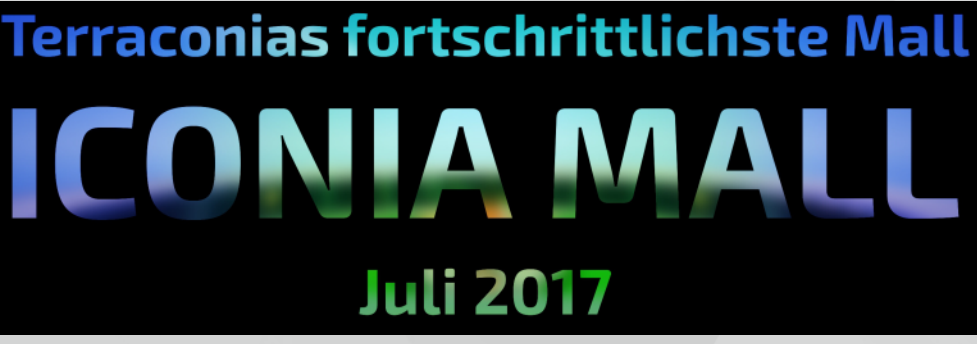

**Hier könnte ihre Werbung stehen. (AfD Wahlplakat)**

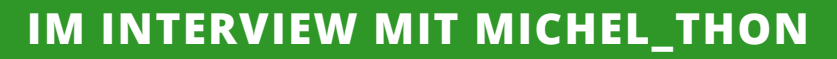

<span id="page-13-0"></span>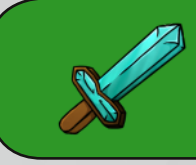

#### **Reporter:**

Danke, dass du Zeit gefunden hast für das Interview. Fangen wir mal mit was Leichtem an. Wie heißt du, wie alt bist du und wo kommst du her?

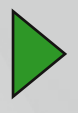

#### **Michel\_Thon:**

Mein Name ist Michel, ich bin 14 Jahre alt und komme aus Deutschland, Niedersachsen.

#### **Reporter:**

Was sind so deine Interessen?

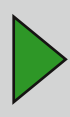

#### **Michel\_Thon:**

Ich spiele Tennis, Fußball und Tischtennis.

#### **Reporter:**

Wenn du die Chance hättest eine Sache auf der Welt zu ändern, welche Sache wäre es?

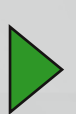

**Michel\_Thon:** Keine Hungersnot.

#### **Reporter:**

Eine ganz wichtige Frage, wenn du ein Lebensmittel wärst: Welches wäre es?

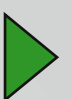

### **Michel\_Thon:**

Ich würde ein Apfel sein.

#### **Reporter:**

Wie oft schaust Du täglich auf Dein Handy?

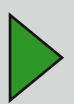

**Michel\_Thon:** Leider mehrmals täglich.

#### **Reporter:**

Wie stellst du dir deine Traumwelt vor?

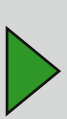

**Michel\_Thon:**

Auf jeden Fall mit vielen "raba-Puppen" und Kuscheltieren.

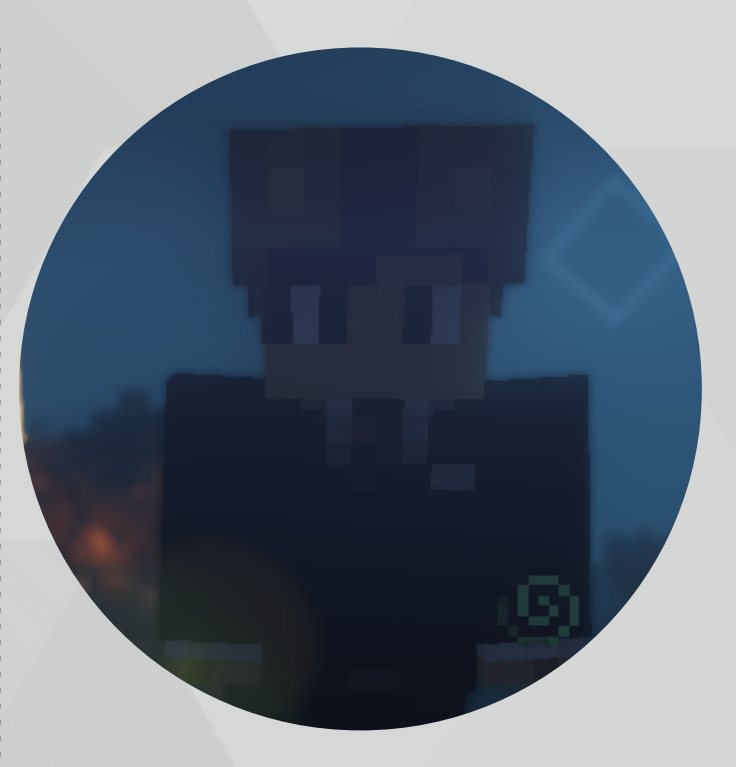

#### **Reporter:**

Da es oft von den Lesern gewünscht wird, dass diese Frage drankommt: Wo wohnst du, wo versteckst du deinen Ersatzschlüssel und wann fährst du immer in den Urlaub?

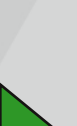

#### **Michel\_Thon:**

Hannover, Parkbank 93, Schlüssel liegt dahinter im Gebüsch und am 24.7, besuche ich meinen Opa und helfe ihm beim Garten umgraben, zu zweit finden wir Oma schneller.

#### **Reporter:**

Stell dir vor alle würden dir zuhören, was würdest du sagen wollen?

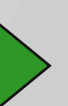

**Michel\_Thon:** Kauft im Iconia Shop Nummer 16!

#### **Reporter:**

Wie, warum und wann hast du angefangen Minecraft zu spielen?

#### **Michel\_Thon:**

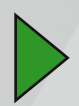

Das hatte irgendwie jeder in meiner Klasse und ich wollte es halt auch haben, das war vor ungefähr 4 Jahren.

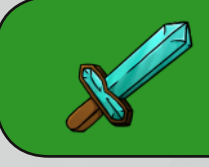

# **IM INTERVIEW MIT MICHEL\_THON**

#### **Reporter:**

Wo hast du das Bauen erlernt?

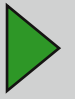

**Michel\_Thon:** Auf Terraconia!

#### **Reporter:**

Wenn wir schon einmal bei Terraconia sind, wie hast du den Server gefunden?

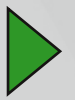

.................................... **Michel\_Thon:** Über eine Serverliste!

#### **Reporter:**

Wann war das?

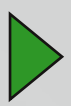

**Michel\_Thon:** Am 12. Juni 2015!

#### **Reporter:**

Was sind so deine aktuellen Projekte?

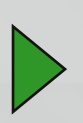

#### **Michel\_Thon:**

Meine Stadt, Burgdorf, welche natürlich die beste Stadt auf Terra ist.

#### **Reporter:**

Hast du schon mal eine Pause von Terra gemacht und wenn ja warum?

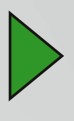

#### **Michel\_Thon:**

Ja ich hatte schon Pausen, weil mir einfach die Lust und Motivation für Minecraft fehlte, aber mittlerweile bin ich wieder am suchten.

#### **Reporter:**

Hattest du schon negative Momente oder Rückschläge, auf Terraconia und wenn dem so ist, welche?

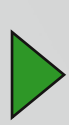

#### **Michel\_Thon:**

Ja letztens erst als mein "OP Bogen" in einer Lavafalle verbrannt ist. Er war mein bester Freund.

#### **Reporter:**

Welche Situation/Sache/ Erlebnis, was du auf Terraconia gemacht hast macht dich stolz?

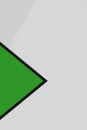

**Michel\_Thon:**

Dass ich die Ehre habe Mitglied bei den Gelbhelmen sein zu dürfen

#### **Reporter:**

Wenn du ein anderer Spieler/in auf Terraconia sein könntest/dürftest, welche(r) wäre es?

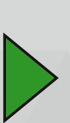

**Michel\_Thon:**

"derkleineraba", ich wollte schon immer mal Sklavenhalter sein.

#### **Reporter:**

Eine auch sehr häufig gestellte Frage der Leser: "Weißt du wo der Riddler ist?"

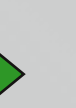

**Michel\_Thon:**

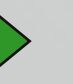

Ja, am 22.06.18 war dieser zu mindestens am Leuchtturm in Origo.

#### **Reporter:**

Worin investierst du dein Geld? - Warum?

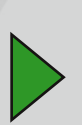

**Michel\_Thon:** In meine Stadt Burgdorf, aber auch Havanna und Jobcenter.

#### **Reporter:**

Was würdest du tun, wenn du unendlich viele Eskonen hättest?

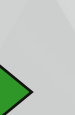

#### **Michel\_Thon:**

Ich würde meine Stadt erweitern und Terraconia mit Städten übersehen, natürlich könnte ich auch Spenden, aber das schadet dann doch der Wirtschaft.

<span id="page-15-0"></span>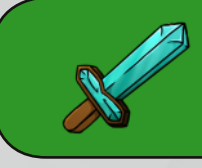

# **IM INTERVIEW MIT MICHEL\_THON STECKBRIEF: LENSCHE3112**

#### **Reporter:**

Ist Terraconia für dich mehr als Minecraft-Server? - Warum?

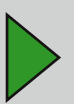

. . . . . . . . . . . . . **Michel\_Thon:** Ja, wegen den "Gelbhelmen".

#### **Reporter:**

Hast du abschließend noch irgendwas, was du den Lesern sagen willst?

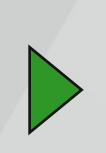

**Michel\_Thon:** Mietet euch ein Grundstück in Burgdorf und kauft im Iconia Shop Nr. 16!

#### **Ingamename:** Lensche3112 **Spitzname:** (ggf.): Lensche, Lenschii

#### **Alter:**

21 Jahre 

#### **Geschlecht:** Weiblich

**Tätigkeit/Beruf/Schule:** Studentin**Hobbys:** Zocken, Bouldern, Bogenschießen **Lieblingsmusikrichtung:** Metall **Rang:**

#### Moderatorin

**Bevorzugter Baustil (MC):** Mittelalterlich

# **Wohnort auf Terraconia:** Davantria **Wie lange auf dem Server:** Etwas über 2-Jahre. **Lieblingsitem/-block/-mob:** Bogen/- rote Netherziegel /- Eiswanderer

**Lieblingsquest:** Hühnerquest ........................ **Gesamtspielstunden:** 1920 Stunden

**Jobs auf Terraconia:**

Supporten, Mod-Zeugs, Spieler ärgern.

#### **Eigene/aktuelle Projekte:** Meine allererste Stadt aufräumen und aktuell baue ich immer mal

wieder an Pyke-Castle aus Game of Thrones.

#### **Eigene Worte an die Community:**

Durch euch ist Terra für mich etwas ganz Besonderes geworden. Bleibt so wie ihr seid!

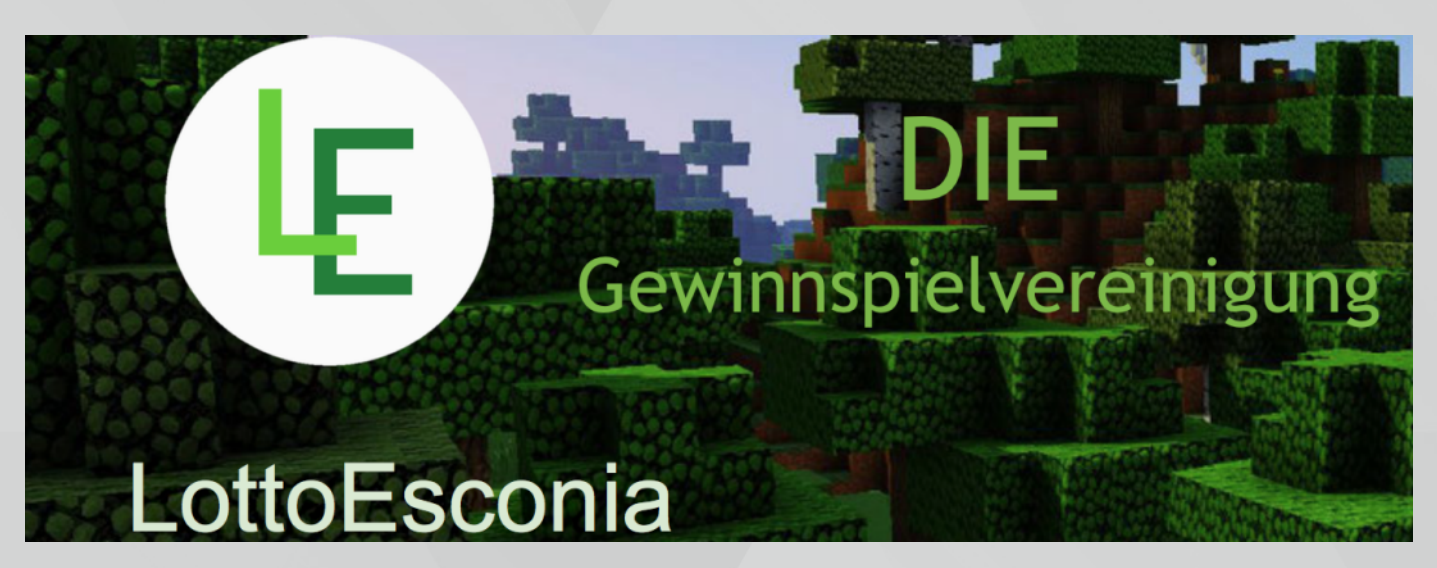

**Interview: Interviewer & Fotograf: XamLetsPlay Steckbrief: Lensche3112 & Interviewer: Dustin\_K; Fotograf: XamLetsPlay 16**

# **YT-ECKE: DIVERSES**

<span id="page-16-0"></span>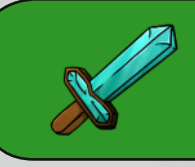

# **REALISTISCHE HÄUSERBLÖCKE:**

In diesem Artikel möchte ich euch erneut ein Video von dem englischsprachigen Youtuber Grian vorstellen. In diesem Video wird erklärt, wie man am besten eine möglichst realistische und detailgetreue Fassade eines Häuserblocks baut. Als Beispiel baut er eine Fassade, bestehend aus mehreren Gebäuden, in drei verschiedenen, vorrangig viktorianischen, Stilen.

Aber seht es euch am besten selbst an und verbessert nebenbei euer Englisch.

#### **Videolink: Klick [Mich](https://www.youtube.com/watch?v=vYp0zu9ysZQ)**

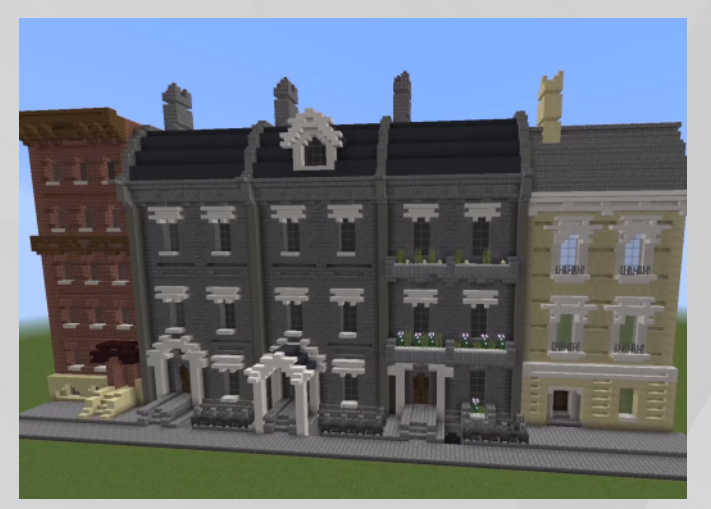

### **3-DINGE, WELCHE MAN TATSÄCHLICH BAUEN KANN:**

Das Video des YouTubers "gamingguidesde" stellt drei sehr kleine Konstruktionen vor, welche trotz ihrer Größe überaus detailgetreu sind. Diese drei Konstruktionen können alle auf Terraconia nachgebaut werden, man benötigt keinen "Worldedit-Zugriff" und keine speziellen Items, wie Spielerköpfe oder Ähnliches.

> **1.** Eine Toilette mit Schüssel und Toilettendeckel. Zusätzlich ist sie auch mit einer Rolle Toilettenpapier und einer Klobürste ausgestattet. Klingt zwar komisch, aber diese Toilette ist der absolute Hingucker!

> **2.** Einen Billardtisch, mitsamt Ecktaschen und abgelegten Billardqueue.

> **3**. Eine Hantelbank mit Langhantelstange und kleinen Hanteln. Eine absolut geniale Konstruktion!

Wenn ihr euch die drei Konstruktionen genauer ansehen möchtet, oder sehen möchtet, wie ihr sie nachbauen könnt, folgt hier der Link zum Video.

**Videolink: Klick [Mich](https://www.youtube.com/watch?v=h4Ja_3ygNDw)**

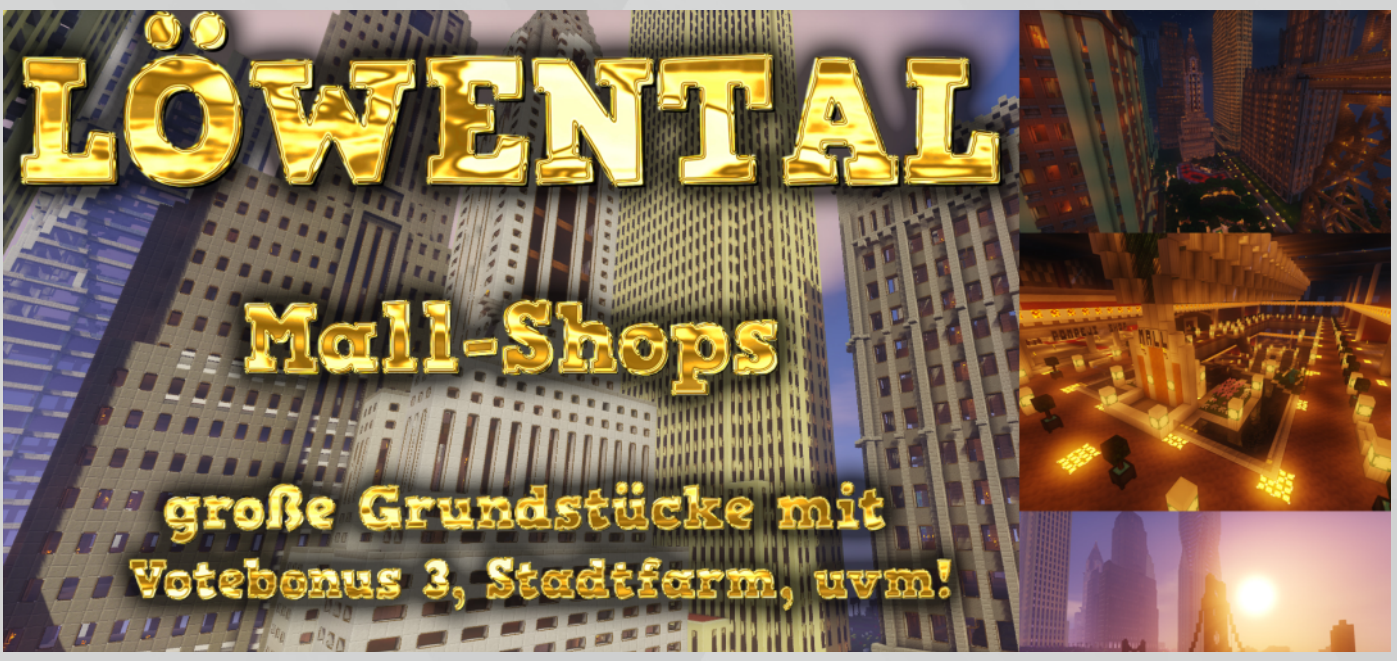

# **BILD DER AUSGABE: XIJIANG**

<span id="page-17-0"></span>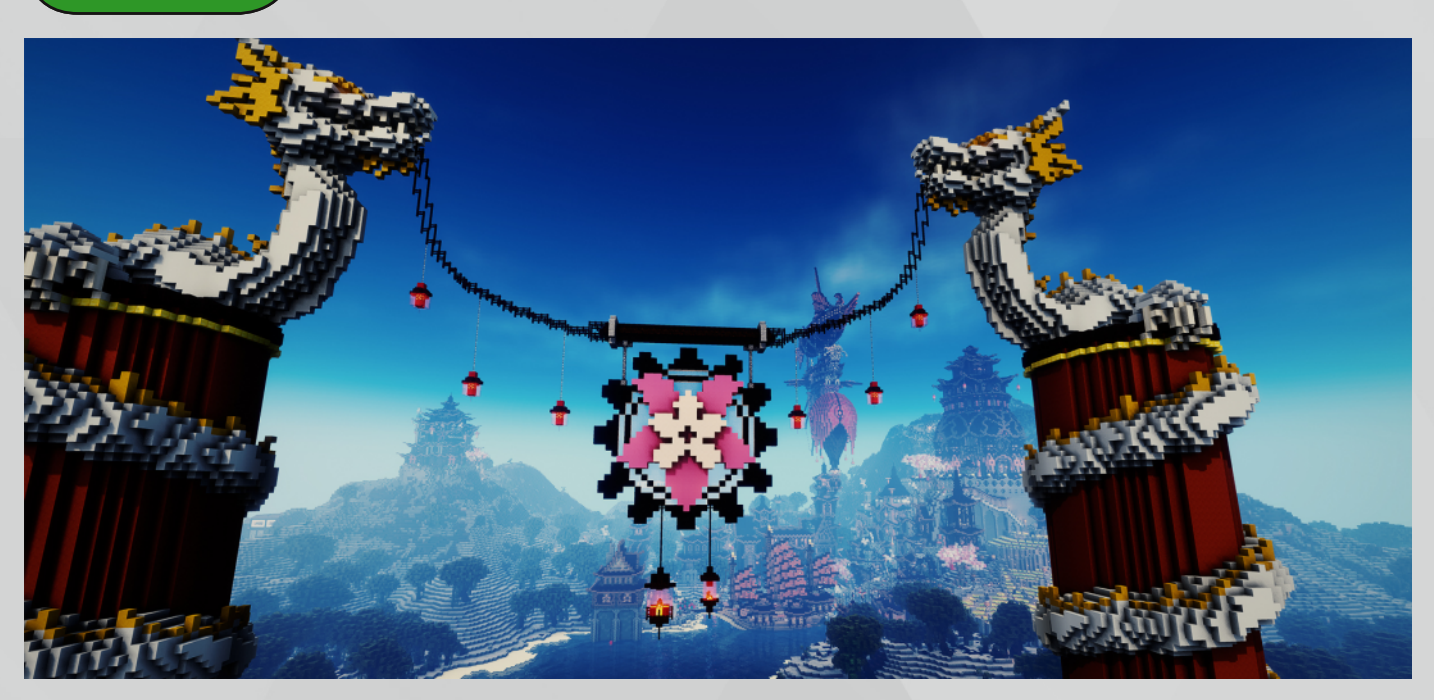

In dieser Ausgabe #18 präsentieren wir euch Xijiang, als Bild-der-Ausgabe. Xijiang ist eine im asiatischen Baustil gehaltene Stadt mit detailverliebten Steampunk-Elementen und befindet sich in Andora, auf den ›Gashgul Inseln‹. Umgeben von einer Meerenge des ›Phoshnar Meeres‹, im tiefen Blau des Etratum Ozeanes. Im Westen befinden sich die ›Küsten von Naeles‹ und im Süden die Dwengol Ebene. Eine, von erhabener Wirkung, inszenierte Bucht offenbart den prägnanten Charakter der Stadt und wirkt ebenfalls auf eine der Impressionen dieser Ausgabe ein. Die weiteren Impressionen offenbaren weitere Einblicke in diese liebevoll gestaltete Stadt.

Xijiang war bereits in Architektterra #7 der Ausgabe #15 zu sehen. Dennoch spendieren wir dieser Stadt das Bild-der-Ausgabe. Ohnehin existiert bereits eine passende Kurzbeschreibung dieser Stadt, geschrieben von Siori\_Kiteni:

›Xijiang - Stadt des steinernen Drachens und der blühenden Kirschbäume, exotisch, fremd, einzigartig. Eingebettet in ein Gebirge von grauem Stein und dunklem Ton spiegeln sich die hohen, dunklen Türme im blauen Wasser des Etratum Ozeans. Ein faszinierender Ort voller Geheimnisse, enger, steiler Gassen und prächtiger Fassaden, der jeden Besucher in seinen Bann zieht.‹

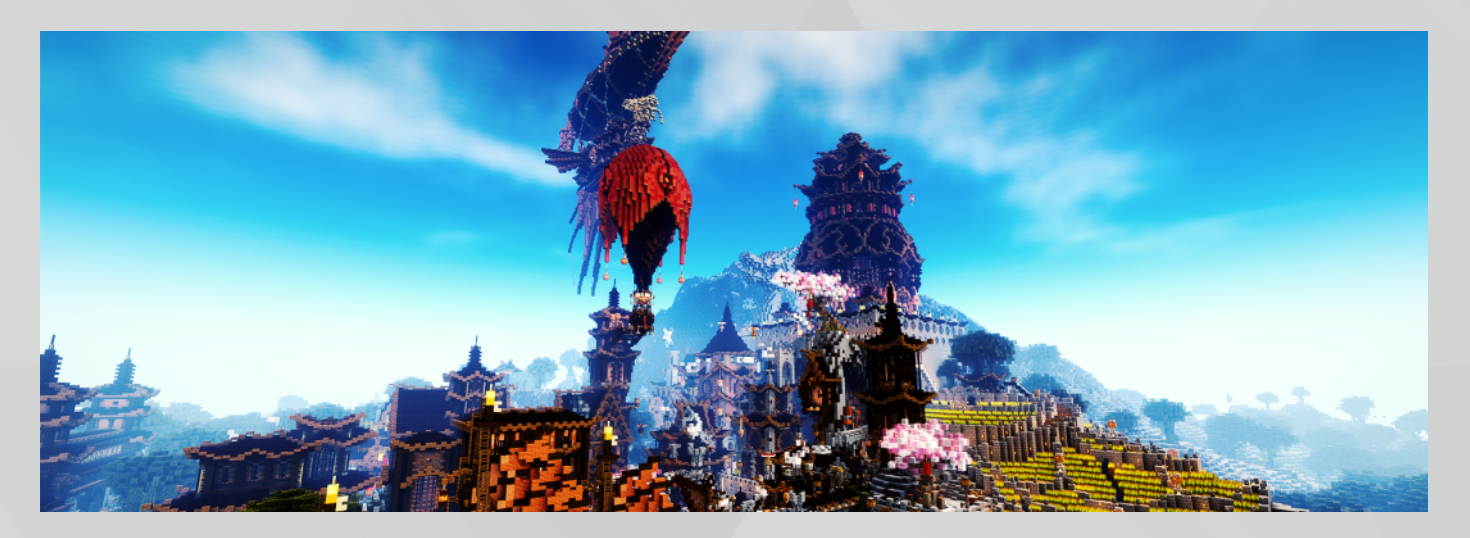

<span id="page-18-0"></span>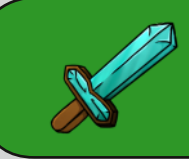

### **KURZGESCHICHTE: DER TYP IM SCHWARZEN ANZUG (TEIL #1)**

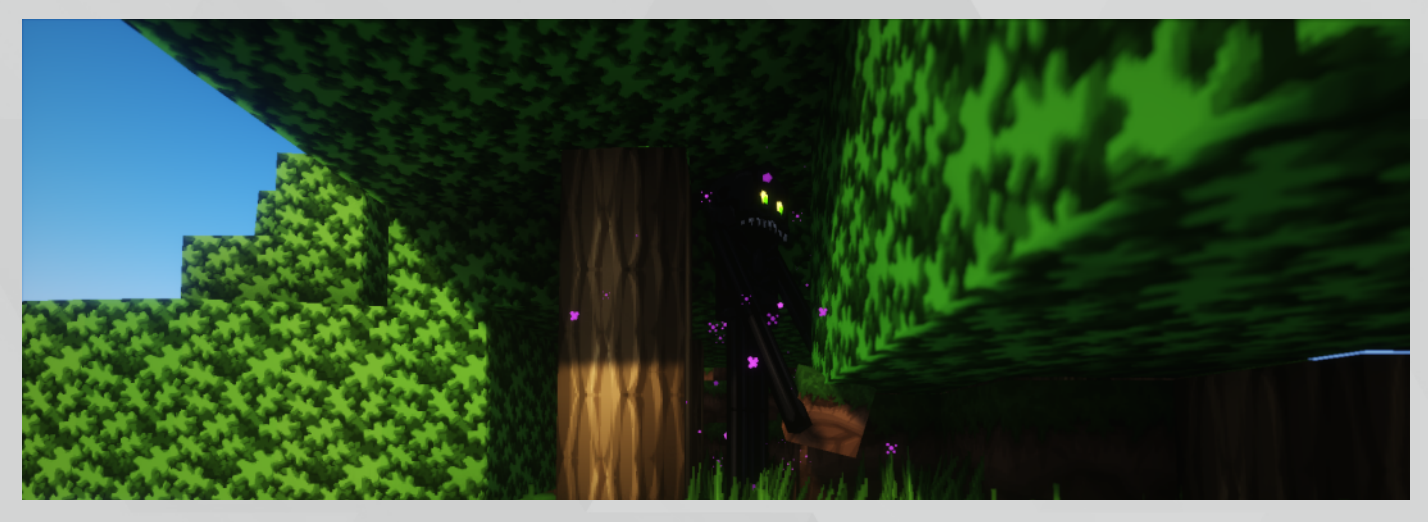

**Der Typ im schwarzen Anzug**

Er ist still und gibt nur ab und zu ein leises Seufzen von sich. Immer wenn er in eine Stadt zieht, ist ihm danach, etwas als Andenken mitzunehmen, da er ein besonders Vorhaben hat. Aber wie bei allem im Leben, "Ohne Moos nix los". Da fällt ihm ein, dass er so groß ist, und so viel Schrecken verbreitet, dass er Andenken einfach stehlen kann. Es traut sich ja sowieso keiner, sich ihm in den Weg zu stellen. Immerhin hat er so lange Arme und Beine, dass das Verstecken der Andenken kein Problem darstellt. Aber ich erzähle die Geschichte erstmal von Anfang an.

Henry ist 12 Jahre alt. Seine Eltern sind sehr gläubige Leute. Woran sie glauben fragst Du? Sie haben ihre eigene Religion, an die sich inzwischen Tausende angeschlossen haben. Es ist nicht wie bei uns, mit Liedern und Gebeten, sondern mit Regeln und Geboten. Alle glauben an die heilende Kraft des mystischen Drachens. Der große Drache, der die Welt beherrscht, kann nicht von ihnen herbeigerufen werden. Dies geht nur mit einem speziellen Portal. Dies weiß auch Henry. Er hat es sich zur Lebensaufgabe gemacht, spezielle Steine zu finden, um eben dieses Portal zu bauen. Seine Eltern wissen nichts von seinem Vorhaben. Denn dies wäre Verachtung in ihren Augen. Schon früh hat Henry gelernt, so wenig wie möglich zu sagen und sich, wenn möglich, immer ruhig zu verhalten. Einige Kinder in seiner Klasse kennen nur seinen Namen, aber nicht seine Stimme, da er auch in der Schule ein eher stiller Typ ist.

Mit 15 Jahren macht Henry seinen Abschluss und besteht die Prüfung mit 100 Punkten. Aber anstatt sein Studium im Bereich Manipulation zu machen, wie seine Eltern es verlangten, packt er ein paar Tage nach dem Abschluss seinen Rucksack und schleicht sich aus dem Haus. Nach einigen Wochen seiner Wanderung, kommt Henry in eine kleine Stadt. Dort findet er ein Hotel, eine kleine Mall und ein großes Schiff. In der Mall sieht er sich erst einmal um. Er versucht Steine zu finden, mit der er sein Vorhaben in die Tat umsetzen kann.

Diese findet er jedoch nicht dort. Um eine Pause zu machen und sich zu duschen checkt er in dem Hotel ein. Im Bad findet er einen Stein, der dazu passend sein könnte. Heimlich steckt er diesen Stein in seinem Rucksack und springt aus dem Fenster. Schnell in die nächste Stadt, denkt sich Henry. Er schleicht sich leise weg und läuft in einen dunklen Wald. Alles ist leise und er kann unheimliche Schatten sehen. Aber war da was? Henry ist sich sicher, hinter dem Busch etwas gesehen zu haben. Oder hat er sich das nur eingebildet?

**Fortsetzung folgt...**

# **ARCHITEKTERRA #10**

<span id="page-19-0"></span>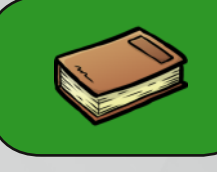

Vor über einem Jahr wurde die erste Ausgabe der Architekterra im Terraconia Magazin veröffentlicht. Über das Jahr hinweg haben sich mehr und mehr Leute für die architektonische Seite von Terraconia interessiert und mehr Leute haben angefangen die Architekterra zu lesen und zu lieben. Nun schauen wir zurück, zurück in die Zeit, zurück zu den Anfängen vieler Projekte. Und wir schauen uns an, was sich über die Zeit so verändert hat.

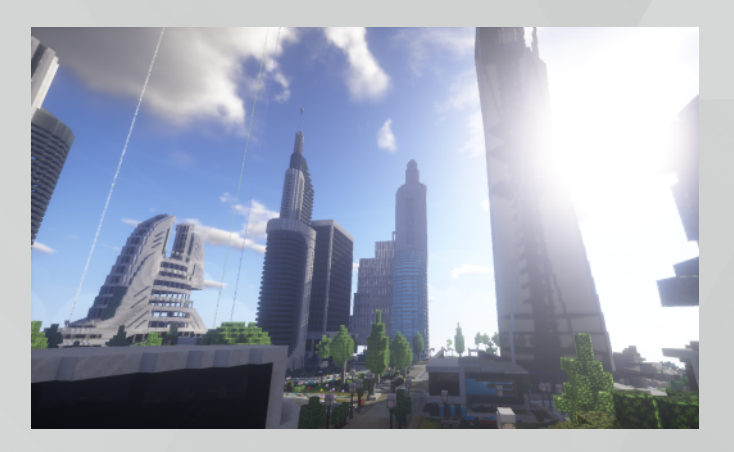

#### **Das futuristische Monument**

Vor über einem Jahr, in dem ersten Artikel, haben wir über das futuristische Monument in Economy geschrieben. Das Gebäude war damals schon fertig, daher hat sich außen nichts geändert, aber innen wurde gebaut und verbessert. Standen die meisten Räume vor einem Jahr noch leer, wurden sie nun mit der Liebe zum Modernen gefüllt. Auch die Truhen, die direkt unter dem Spawn standen, sind nun weg.

#### **Xijiang**

Xijiang hat sich ebenfalls verändert. Wenn man vom Hafen in die Stadt einfährt, gibt es ein großes Tor, mit zwei Drachen, die sich darum wirbeln, welches einen begrüßt. Die Stadt hat neben dem Tor noch weitere neue Gebäude dazu bekommen, welche auch von innen bebaut wurden. Dazu kommt noch ein idyllischer Fluss, der von einem Berg runter durch die Stadt fließt. Ein Projekt das, zu dem Zeitpunkt als Artikel 9 geschrieben wurde, noch in Bau war, ist

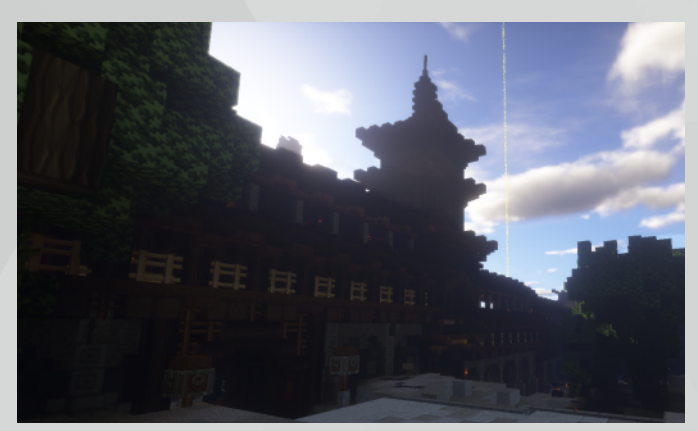

nun fertig! Es handelt sich um eine Mauer, die sich auf der Westseite der Stadt über die Landschaft erstreckt.

#### **Militärstützpunkt**

In Caprica wurde ein Tunnel weiter gebaut, welcher die Ostseite der Militärbasis mit der Westseite verbindet. Dies war leider aber schon alles, was in Caprica weitergebaut wurde.

#### **Kingdom**

Kingdom wächst und wächst. Seitdem wir das letzte Mal vorbeigeschaut hatten, hat sich die Stadt mehr als verdoppelt. Während sich das Spawngebäude eigentlich nicht verändert hat, sind viele neue Gebäude rundherum dazu gekommen. Kingdom hat nun einen Hafen, nicht nur am Fluss, sondern auch direkt am Meer. Zwischen dem Stadtzentrum und dem Hafen am Meer sind Acker am Hang eines Hügels mit einer Mühle obendrauf entstanden. Ein idyllischer Anblick.

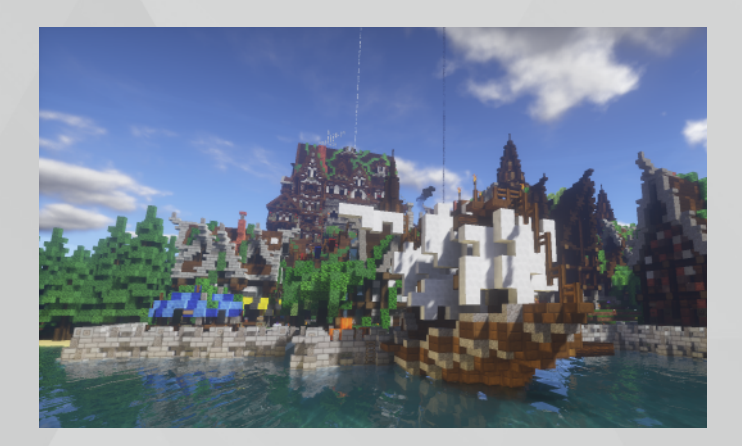

# **ARCHITEKTERRA #10 & FUNSPAWN**

<span id="page-20-0"></span>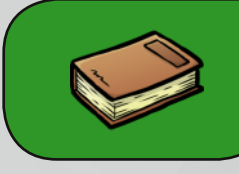

#### **Elbphilharmonie**

Die Elbphilharmonie in Alexandria-Haven hatten wir uns erst letzte Ausgabe angesehen, nun, in dieser kurzen Zeit hat sich nicht viel getan. Der Hafen wurde erweitert und ein neues Gebäude wurde neben der Elbphilharmonie gebaut. Des Weiteren sind noch zwei weitere Gebäude nebenan geplant. Wir sind gespannt, was sich in nächster Zeit noch tun wird.

#### **Planung nimmt Zeit. Bauen nimmt Material.**

Nicht jeder hat viel Zeit und Geld um seine Projekte weiter fortzuführen. Manchmal kommt etwas Privates dazwischen oder man ist einfach zufrieden mit seinem Projekt, dass man nichts daran ändern möchte. In Aurora, Candonia und dem Tempel-Gyatso hat sich seit unserem

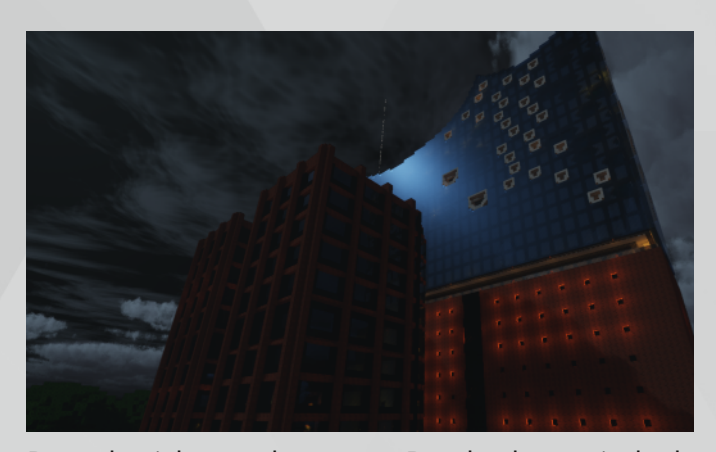

Besuch nichts mehr getan. Das bedeutet jedoch nicht, dass die Städte wie eine Baustelle aussehen. Alle 3 Städte sehen perfekt aus. Während Candonia vielleicht nie mehr weitergebaut werden wird, wird sich vielleicht in den anderen Städten etwas tun. Wir bleiben gespannt.

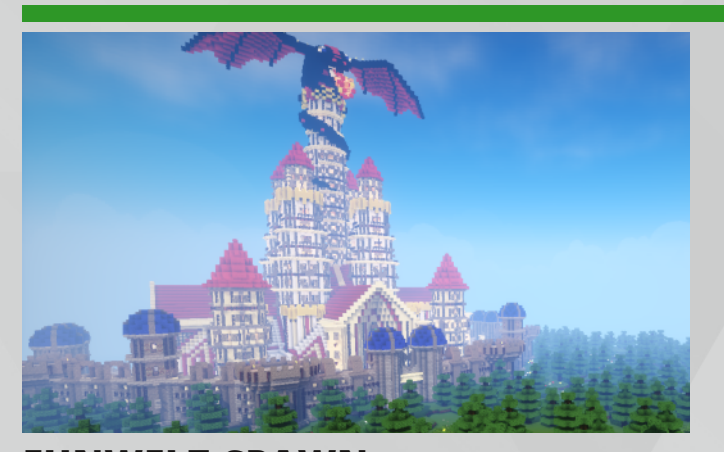

**FUNWELT-SPAWN**

Heute schaue ich mir mit euch den Funwelt-Spawn genauer an. Sicher seid ihr alle schon tausendmal durch diese "Halle" gegangen, aber direkt in ein Portal und habt euch dabei nicht richtig auf den Spawn konzentriert.

Der Spawn besteht aus dem Spawn-Gebäude, das einem prächtigen Schloss ähnlich sieht und seiner Außenfläche. In diesem Artikel möchte ich euch die Außenfläche genauer vorstellen.

Um die Außenfläche des Spawns in Augenschein nehmen zu können, muss man erstmal eine der Treppen runter gehen und anschließend durch

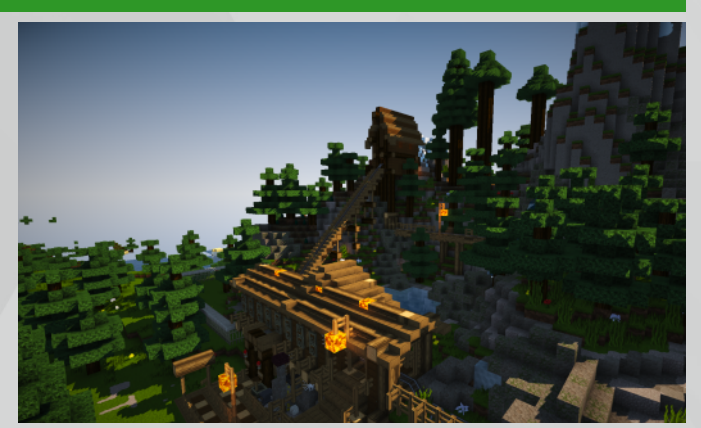

eins der vielen Tore nach außen gehen. Anschließend sieht man direkt die Außenwelt des Spawns vor sich: simpel, aber schön. Sie sieht auf den ersten Blick wie eine normale generierte Minecraft-Welt aus, bietet aber einige Besonderheiten:

Nahe des Spawns befindet sich eine "Minenbahn", namentlich "Davis Mine" die von außen sehr interessant aufgebaut ist. Leider kann man diese Bahn nicht mehr fahren, weil kein Minecart vorhanden ist, ein Hingucker ist sie von außen aber trotzdem. Dann, wenn man ein wenig Wasser überquert hat, erwarten einen erst die richtigen Biome: die Welt bietet dir Dschungel, Wüste, Tundra und verschiedene

# **FUNSPAWN**

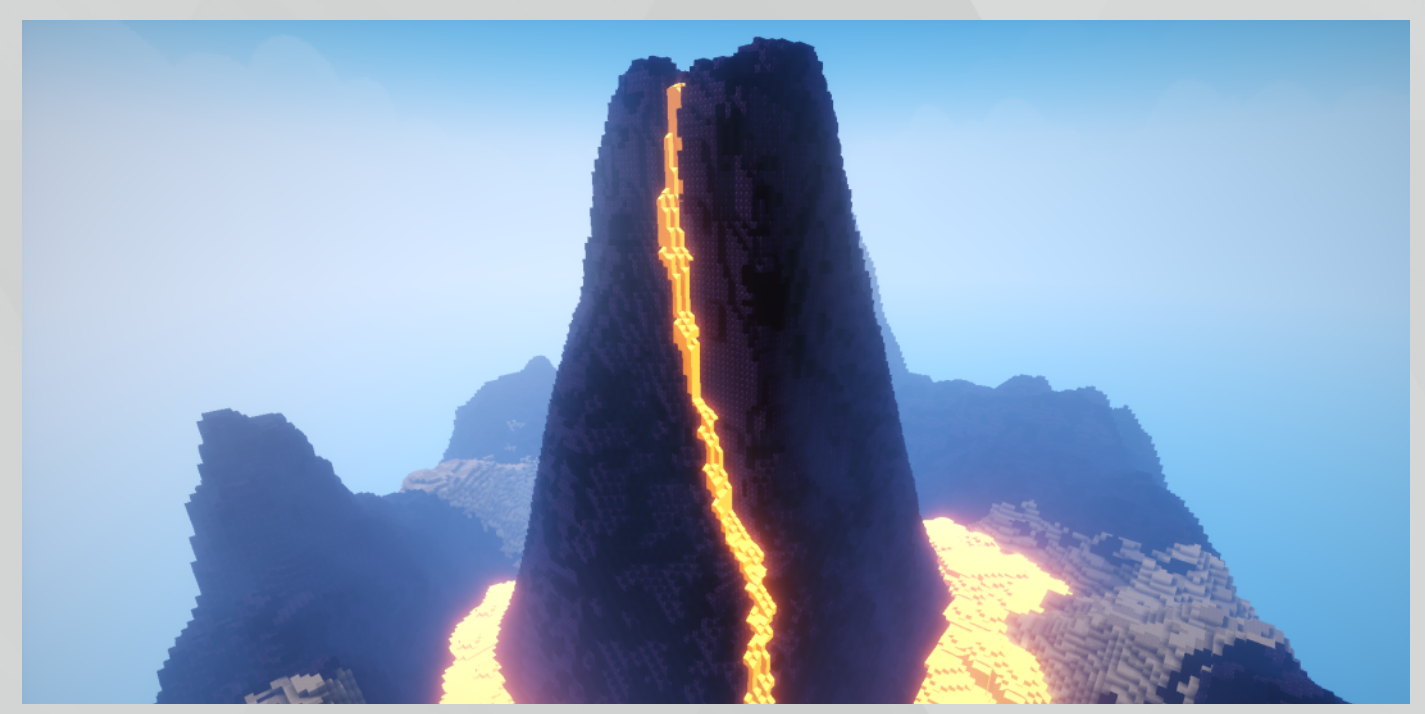

Wälder an. Dabei sind die Biome in verschiedene Inseln aufgeteilt, wobei sich auf jeder Insel eins befindet.

Ein Highlight befindet sich aber auf einer separaten Insel: Ein riesiger Vulkan! Der Vorteil der Funwelt ist, dass man beim Bergsteigen keinen Schaden bekommt. Das heißt, dass man ohne Risiko einen Berg hinaufsteigen kann und keine Angst haben muss, dass man im Falle eines Fehlers wieder ganz neu anfangen muss. Die größten und einzigen Berge befinden sich auf der Vulkaninsel und in der Tundra. Ich empfehle, wenn man Spaß beim Erklimmen hat, mit dem Berg in der Tundra anzufangen und sich dann an die Vulkaninsel zu wagen, da diese schwieriger zu besteigen ist.

Insgesamt ist der Funwelt-Spawn also weit mehr als nur ein Bereitsteller von Verbindungen zu den nächsten Events. Er eignet sich super zum Bergsteigen und Wandern in Minecraft. Vielleicht entdeckst du ja auf deiner Tour etwas völlig Neues oder findest ein schönes Motiv für dein nächstes Selfie?

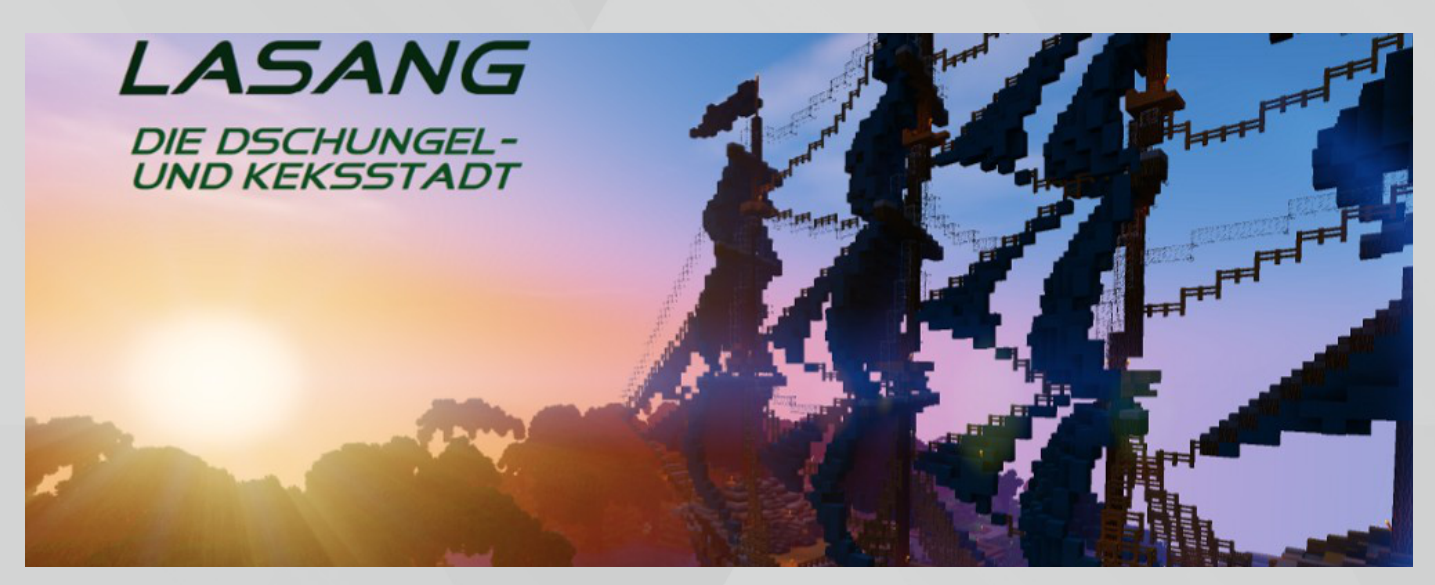

**Autor: First10 & Fotograf: XamLetsPlay**

# **UPDATE-NEWS ZUR 1.13**

<span id="page-22-0"></span>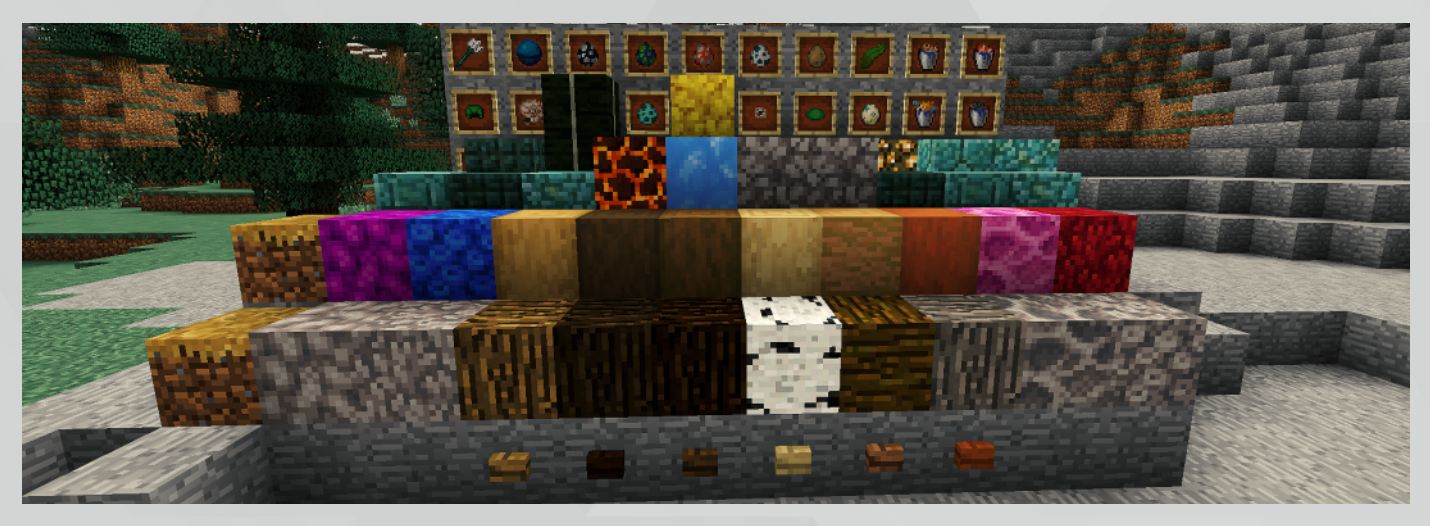

**Bereits in Ausgabe 16 hat das Terraconia-Magazin über die neue Vollversion 1.13, das Update Aquatic berichtet. Heute haben wir wieder brandaktuelle Gerüchte und Informationen für euch zusammengefasst!**

Das Verhalten von Spielern im Wasser hat sich verändert. So soll es zukünftig möglich sein, durch 1x1-Lücken zu schwimmen. Je länger man unter Wasser bleibt, umso besser soll die Sicht werden. Nach dem Auftauchen wird die Atemanzeige nicht mehr unmittelbar aufgefüllt, sondern erst nach und nach.

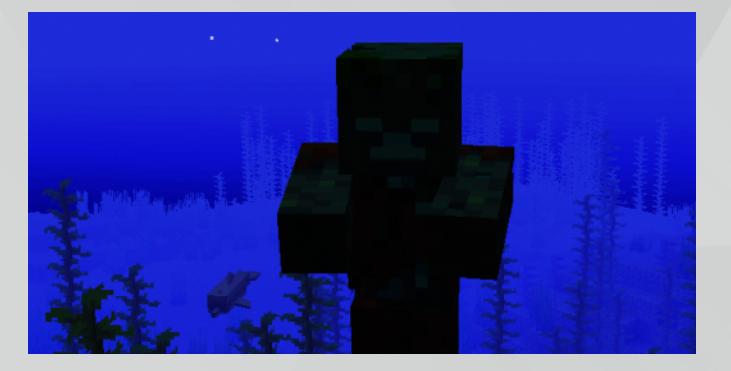

Zukünftig soll es für alle Holzsorten Knöpfe und Falltüren geben. Durch einen Rechtsklick auf einen Holzstamm mit einer Axt erhält man entrindetes Holz.

Eine neue Pflanze, die Meeresgurke wurde hinzugefügt. Sie ist ein Wasserlebewesen, das in warmen Ozeanen generiert wird. Es können sich bis zu vier Meeresgurken auf einem Block befinden. Die Meeresgurken können ihre Umgebung beleuchten, wobei sich das Lichtlevel nach der Anzahl der Meeresgurken auf einem Block richtet. Sie kann zu hellgrünem Farbstoff eingeschmolzen werden.

Blaueis hat ähnliche Eigenschaften wie Packeis, nur dass Gegenstände bzw. Spieler auf ihm noch weiter rutschen.

Die Mobs Ertrunkener und Phantom werden ebenfalls neu ins Spiel kommen. Sie wurden zwar bereits im letzten Beitrag behandelt, werden hier aber nochmals erwähnt. Beim Phantom handelt es sich um eine feindliche Kreatur, die von Spielern mit Schlafdefizit angelockt werden. Sie können überall in der Oberwelt am Himmel erscheinen und treten in einer Gruppe von bis zu vier Exemplaren auf. Sie droppen beim Tod durch Spieler manchmal eine Phantomhaut, welche zur Reparatur von Elytren eingesetzt wird. Diese lassen sich nun nicht mehr mit Leder reparieren.

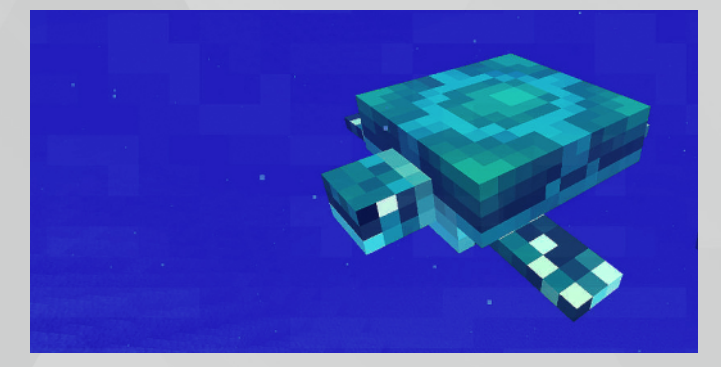

## **UPDATE-NEWS ZUR 1.13**

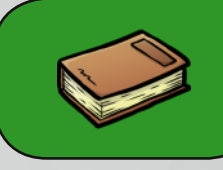

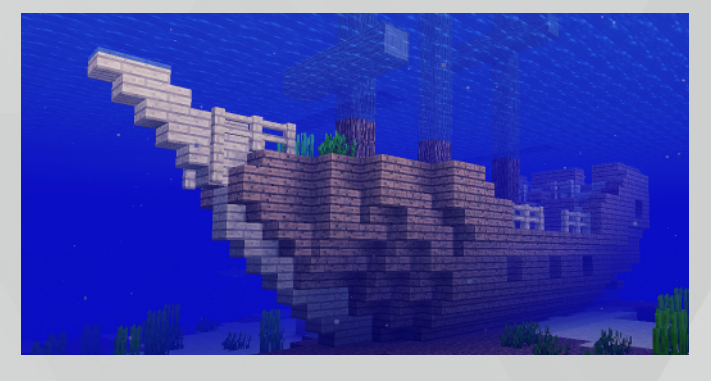

Ertrunkene sind Zombies, die im Ozean erzeugt wurden oder entstanden sind, wenn ein Zombie länger als 30 Sekunden unter Wasser ist.

Der Aquisator bündelt die Kräfte des Meeres und gibt sie an seine Umgebung als Statuseffekt "Meereskraft" ab. Sie bewirkt, dass der Sauerstoffvorrat des Spielers nicht weiter abnimmt, Nachtsicht unter Wasser sowie erhöhte Abbaugeschwindigkeit. Bei maximalem Ausbau werden zusätzlich feindliche Kreaturen in der Nähe Schaden erleiden. Er erzeugt ein Leuchten mit der Lichtstärke 15. Zum Aktivieren muss der Aquisator vollständig von Wasser umgeben sein, sowie von Prismarinblöcken in beliebiger Kombination in einem ringförmigen Rahmen umgeben sein. Drei komplette Ringe um den Aquisator ergeben eine maximale Reichweite von 96 Blöcken. Er wird aus Nautiliusschalen und dem Herz des Meeres gecraftet. Eine Nautiliusschale kann durch Angeln erhalten werden oder von Ertrunkenen fallen gelassen werden. Das Herz des Meeres ist ein Gegenstand, der nicht gecraftet, sondern nur gefunden werden kann.

Der Vergrabene Schatz besteht aus einer Truhe voll mit Schätzen, die an den Stränden im Sand oder im Wasser vergraben sind. Unter den Schätzen befindet sich immer ein Herz des Meeres. Man findet sie mit Schatzkarten, die manchmal in den Truhen in Ozeanruinen und Schiffswracks vorhanden sind. Der Schatz ist hierbei mit einem roten Kreuz markiert. Sie sieht ansonsten aus wie eine normale geöffnete Karte, außer dass die Schrift auf dem Item leicht bläulich gefärbt ist.

Diese Informationen wurden aus dem Minecraft-Wiki auf Basis von bereits veröffentlichten Entwicklungsversionen sowie aus mit Quellen belegten Vermutungen/Ankündigungen über weitere Neuerungen mit Stand 31. Mai 2018 entnommen. Es gibt keine Garantie für die Vollständigkeit/Richtigkeit/Aktualität dieses Artikels.

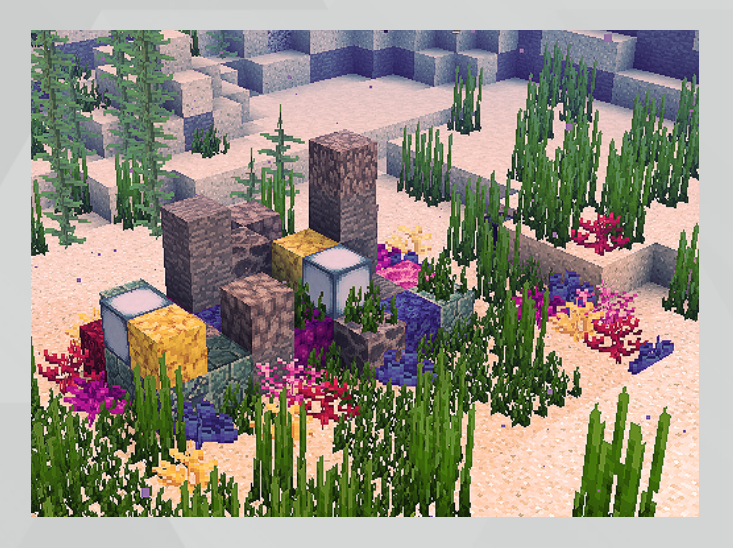

# **NICHTS AUF DER WELT IST SO GERECHT VERTEILT WIE DER VERSTAND. DENN JEDERMANN IST ÜBERZEUGT, DAß ER GENUG DAVON HABE.**

**René Descartes**

# **WETTERBERICHT V**

<span id="page-24-0"></span>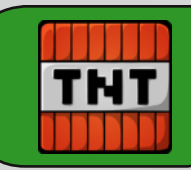

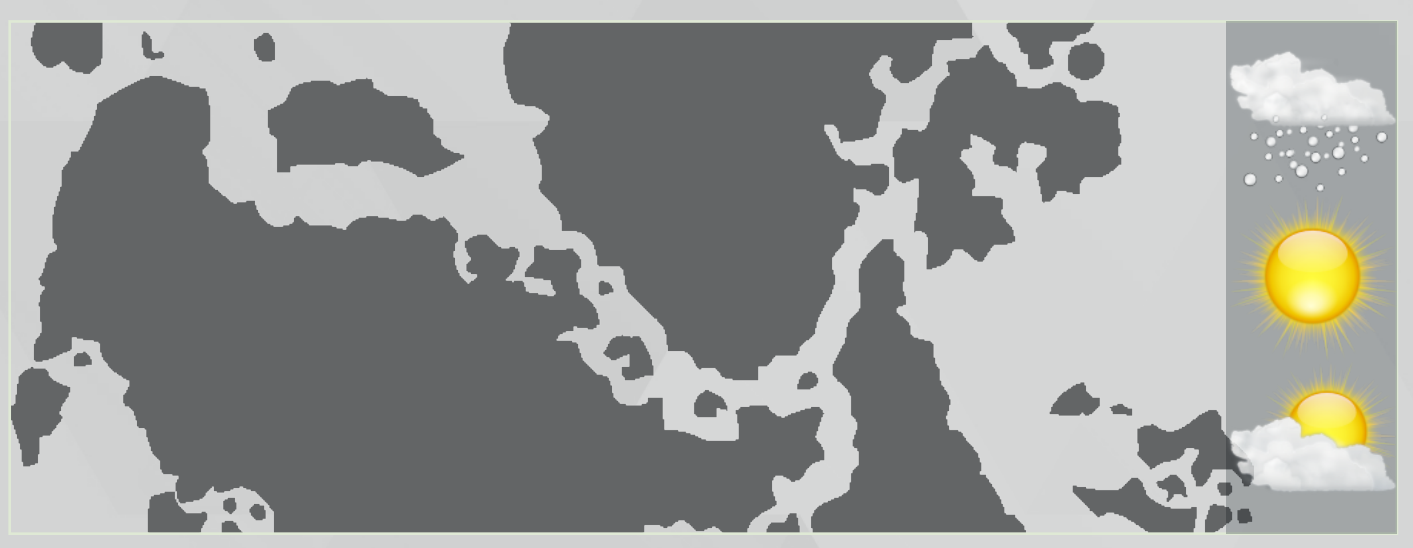

Der Sommer ist endlich in sämtlichen Regionen Esconias und Andoras angekommen. Es wird zahlreiche Sonnenstunden und einen klaren Himmel geben. Aufgrund der hohen Temperaturen kann es vereinzelt zu Gewitterwolken kommen, welche Blitze nicht ausschließen. Ansonsten gibt es regionsbedingte Schneestürme oder Hagel. Messungen um die Wüstenregionen herum ergaben außerdem, dass Sandstürme namens "Niclas" und "Dustin" auftauchen wird. Unsere Meteorologen raten zu Vorsicht in Wüstengebieten in Esconia und Andora.

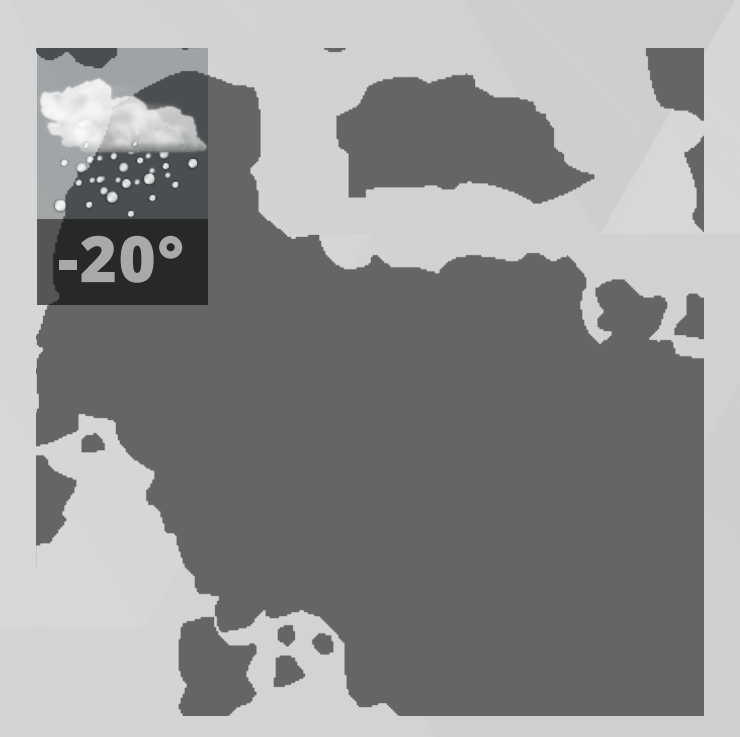

### **HIER DER WETTERTREND DER FOLGENDEN TAGE:**

## **ESCONIA:**

+ Rund um die Weißbergfeste (Dragon Gebirge) kommt es zu Schneestürmen. Die Temperaturen können auf bis zu -20 ° Celsius fallen

+ In Sintra (Vulcanos) können heiße Winde entlang wehen, welche vulkanbedingt sind. Die Temperaturen liegen hier zwischen 30° und 37° Celsius

+ Die Sandwehen vom Sandsturm "Vivi" sind weiter nach Istur (Mohan Wüste) gezogen. Das ansonsten sonnige Wetter bringt Temperaturen zwischen 30° und 40° Celsius

+ In Burg Eckstein (bei den Palus Inseln) gibt es zahlreiche Sonnenstunden. Eine Abkühlung gibt es von den Winden aus der Küstenregion. Die Temperaturen schwanken zwischen 20° und 26° Celsius

### **ANDORA:**

+ In Mallstadt (Galandelgebirge) kann es zu Hagelstürmen kommen, die ihren Wolkenursprung von den Maaranklippen haben.

# **WETTERBERICHT V**

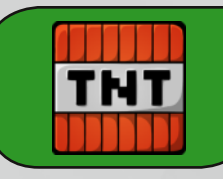

Es kommt zu Temperaturen von bis zu 25° Celsius

+ In Oasistown (Dwalon Wüste) wirbeln leichte Böen Sand um Häuser und Straßen. Die Temperaturen werden sich bei etwa 29° Celsius halten

+ In Fajinn (Tandori Inseln "Symar) kommt es trotz des tropischen Klimas zu Hagelstürmen und Blitzen. Die Hagelkörner können dabei die Größe eines Tennisballs erreichen. Die Temperaturen schwanken zwischen 19° und 26° Celsius

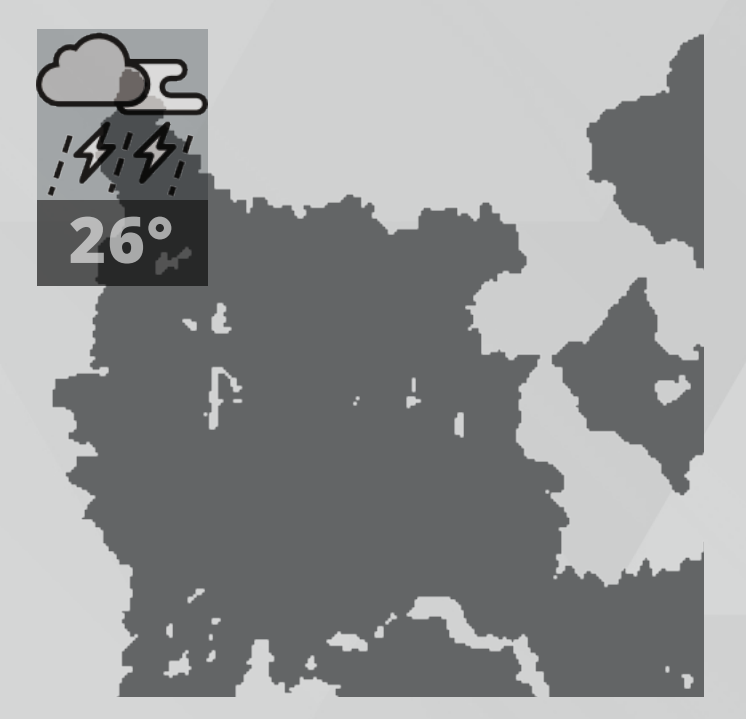

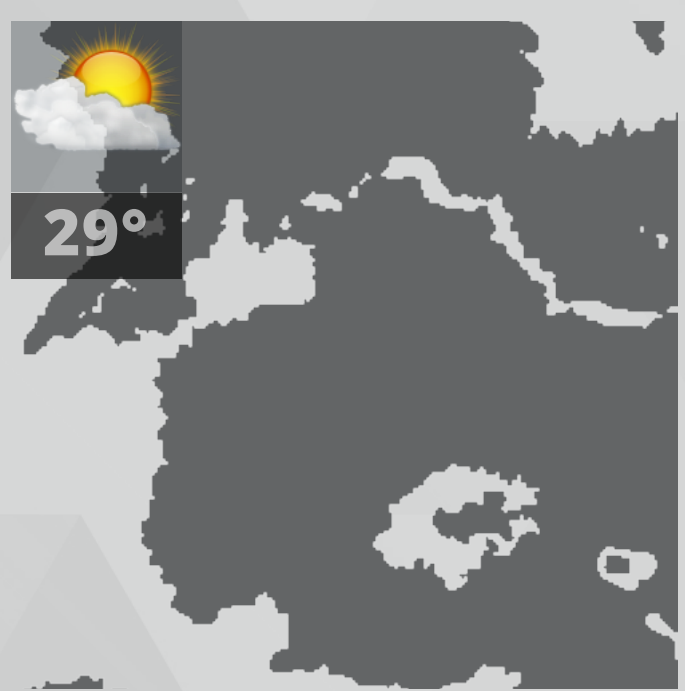

+ Rund um Adventon (Wälder von Roteran) kann es zu Gewitterwolken kommen, ansonsten werden Sonnenstunden die Wolken wieder ausgleichen. Es kommt zu Temperaturen von bis zu 26° Celsius

Die in der letzten Ausgabe erwähnte radioaktive Strahlung wurde bisher mit keiner Ursache belegt. Daran arbeitende Forscher sind sich unschlüssig, ob die Strahlung eines natürlichen Ursprungs besteht. Es kann weiterhin zu Kopfschmerzen und Konzentrationsstörungen kommen. Sollten Sie derart Symptome verspüren, konsultieren Sie bitte einen Arzt Ihres Vertrauens.

#### **ES IST NICHT GENUG ZU WISSEN, MAN MUSS ES AUCH ANWENDEN. ES IST NICHT GENUG ZU WOLLEN, MAN MUSS ES AUCH TUN. Johann Wolfgang von Goethe, deutscher Dichter**

# **KREUZWORTRÄTSEL**

<span id="page-26-0"></span>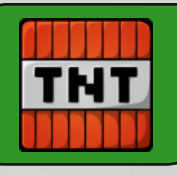

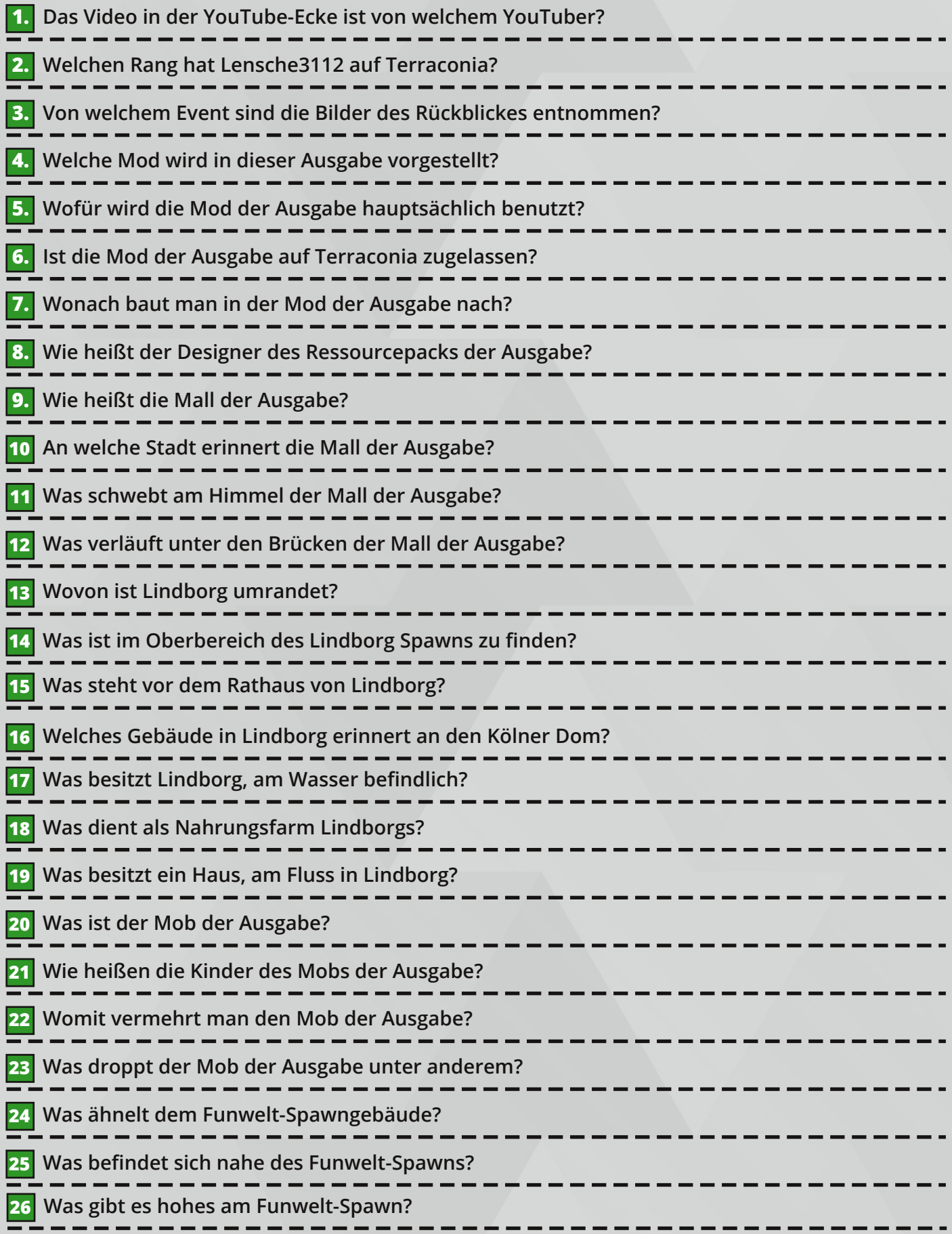

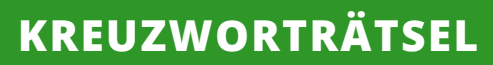

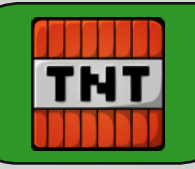

- **27 An wessen Kraft glauben Henry's Eltern in "Der Typ im schwarzen Anzug"?**
- **28 Was ist der Block der Ausgabe?**
- **29 Aus welcher Stadt ist das Bild der Ausgabe?**
- 
- **30 Die wievielte Ausgabe von "Architektterra" befindet sich in diesem Magazin?**

## **LÖSE DAS AUSGABE-KREUZWORTRÄTSEL ONLINE, UNTER FOLGENDEN LINK: [»XWORDS-GENERATOR«](https://www.xwords-generator.de/de/solve/gpy9m)**

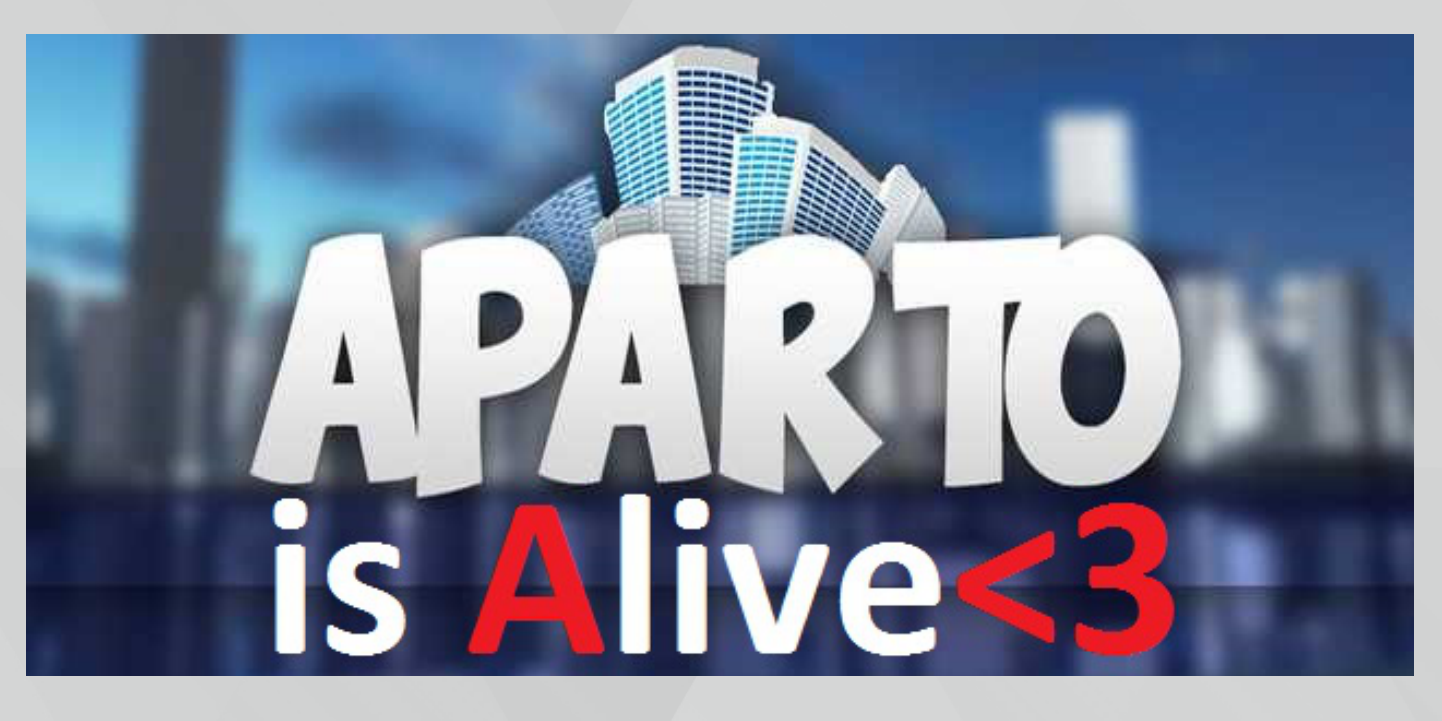

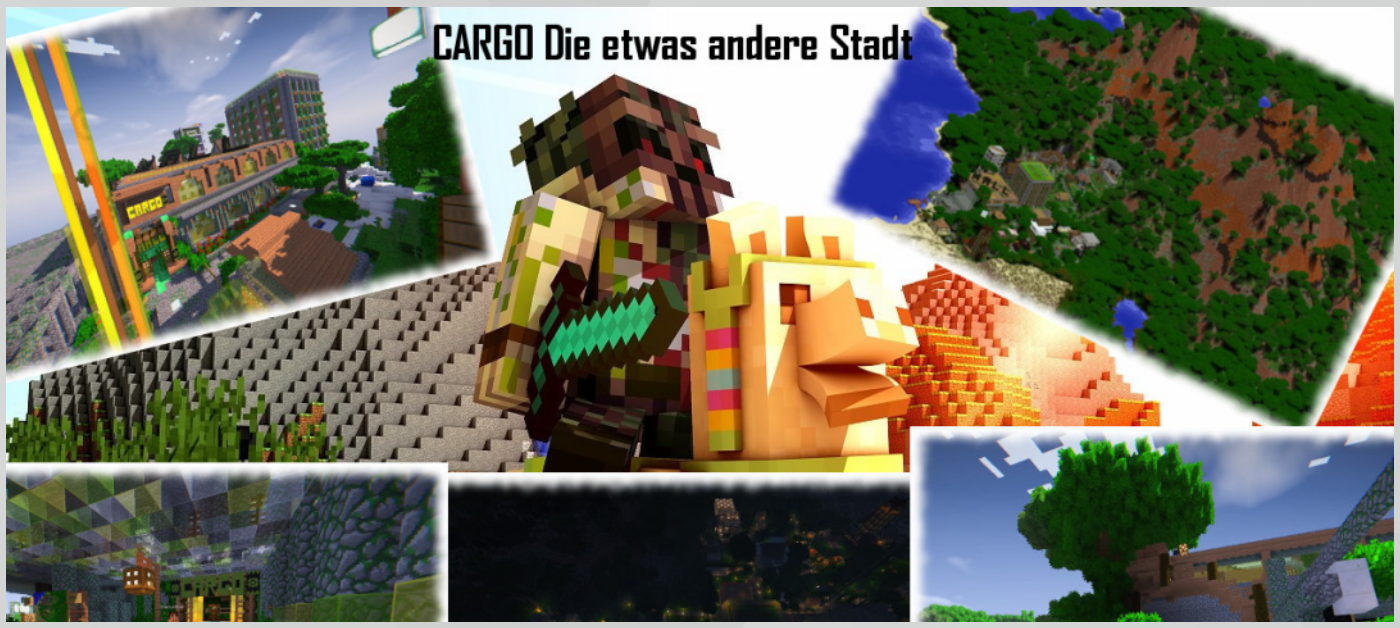

# <span id="page-28-0"></span>**MITWIRKENDE IN AUSGABE 18**

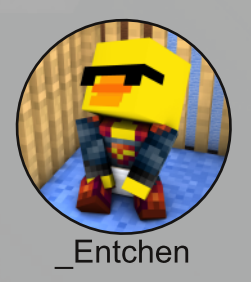

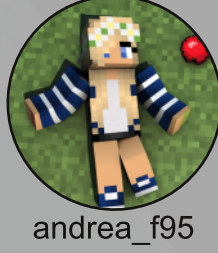

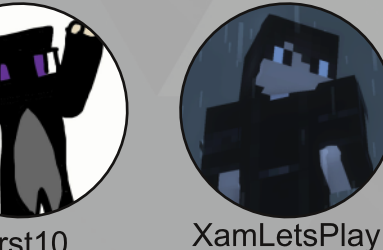

First10

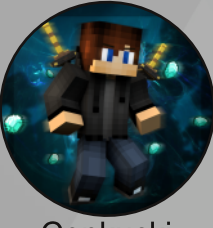

Conkucki

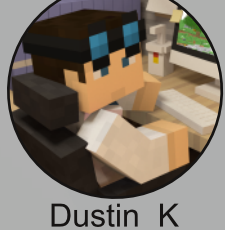

Liveplay

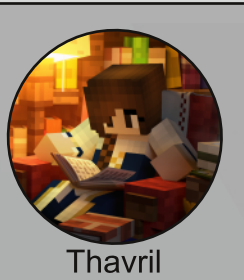

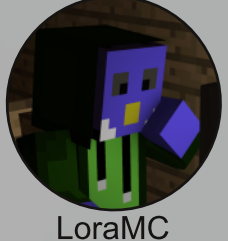

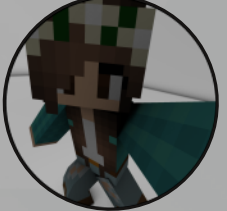

EliasH

owly\_maddie

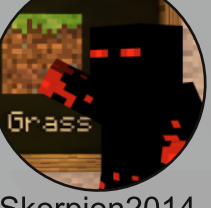

Skorpion2014

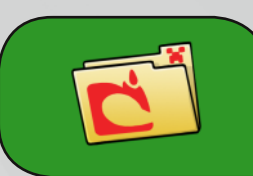

**Das Terraconia Magazin ist ein von Dustin\_K und Thavril geleitetes Community-Projekt, welches durch die Arbeit vieler freiwilliger Helfer möglichst regelmäßig für euch erscheinen soll.**